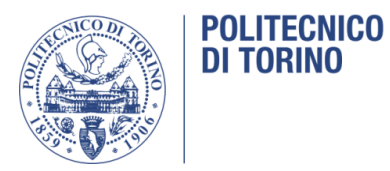

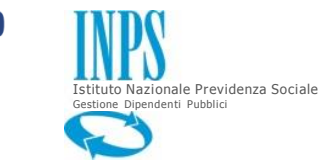

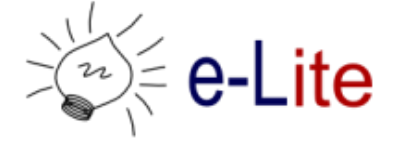

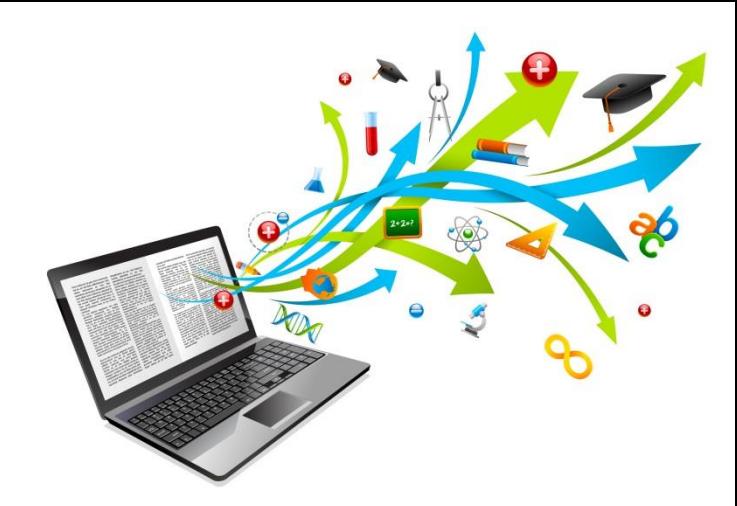

# Tecnologie per l'e-learning

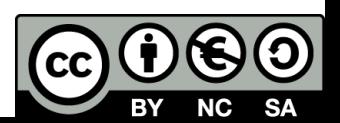

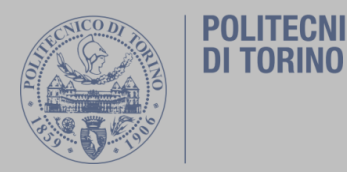

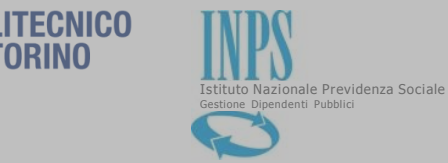

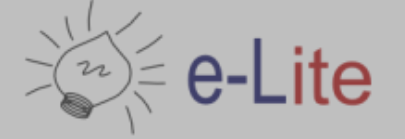

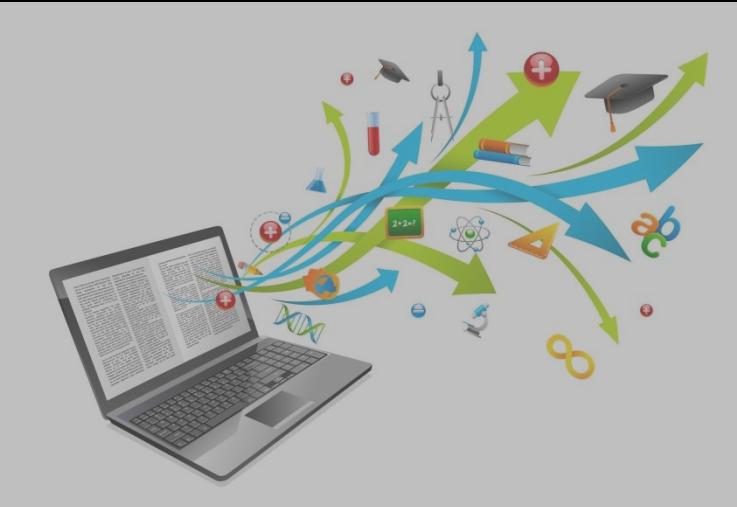

# Tecnologie per l'e-learning

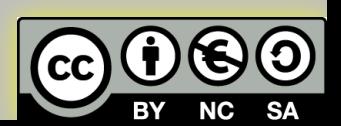

### Sommario

- 1. Contesto e approccio
- 2. Definizioni
- 3. Caratteristiche generali
- 4. Caratteristiche funzionali
- 5. Caratteristiche tecniche

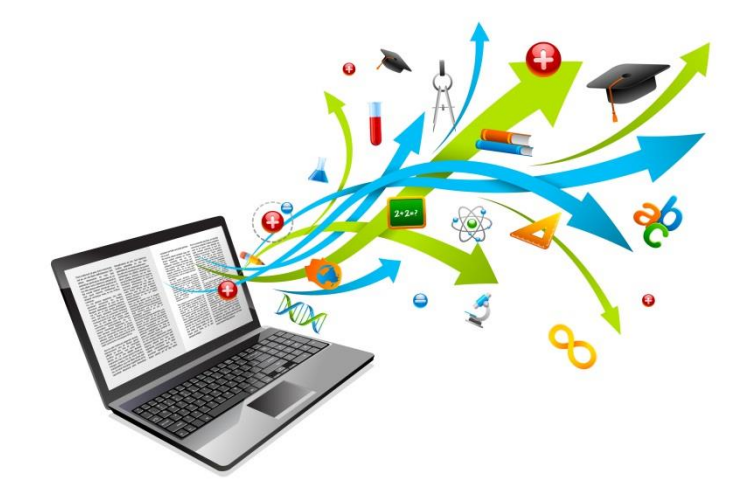

### Contesto e approccio

Tecnologie per l'e-learning

### Tecnologie nella didattica

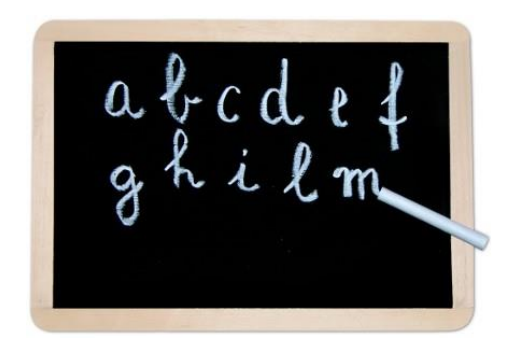

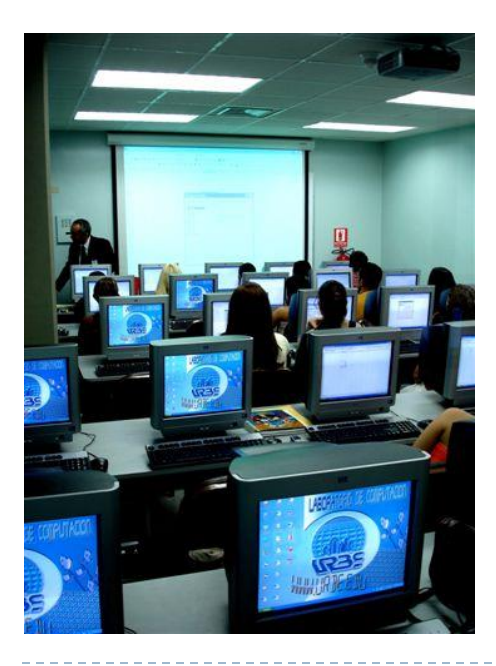

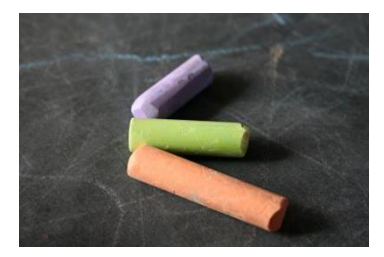

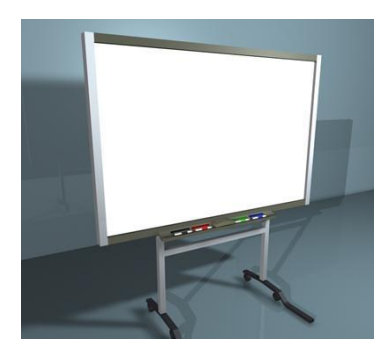

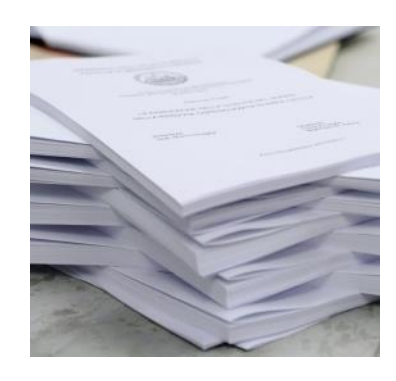

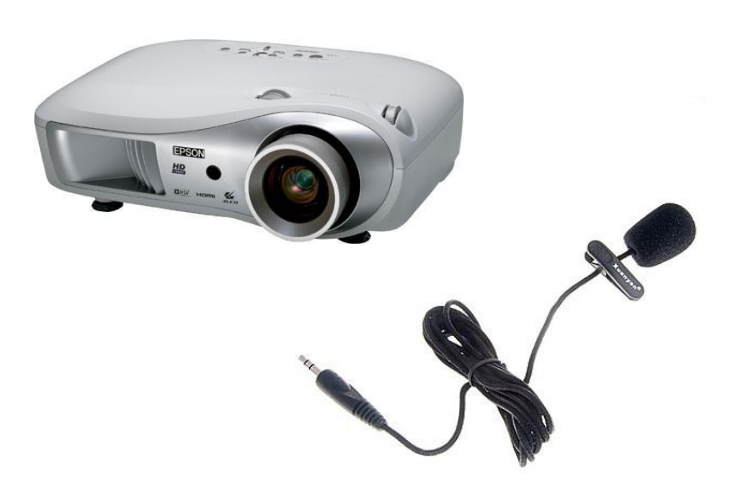

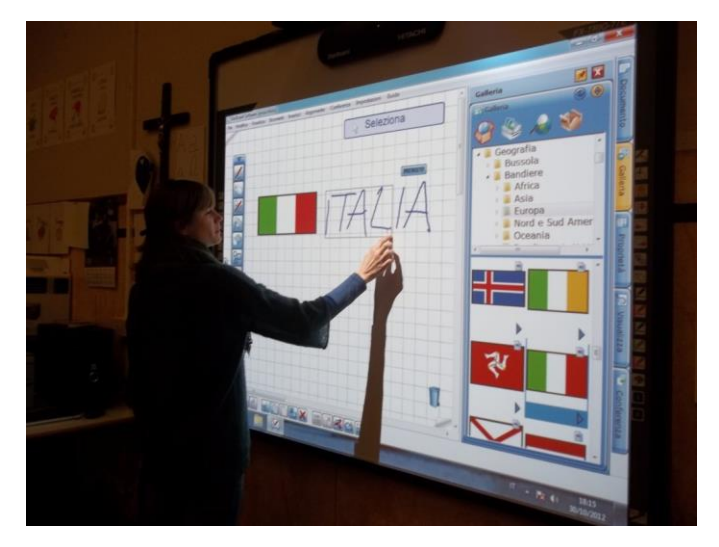

### Tecnologie nella didattica

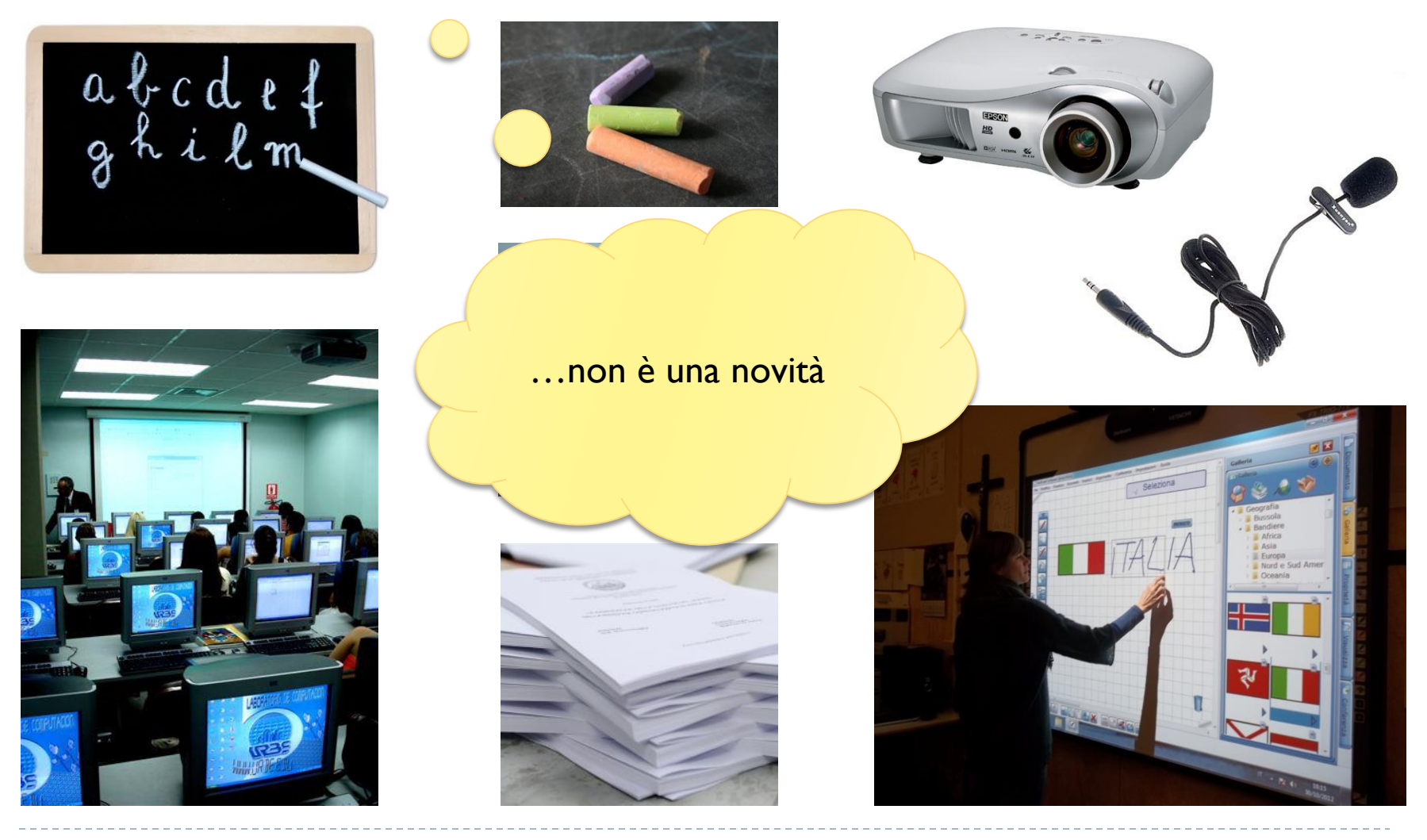

# Ruolo delle tecnologie

### ▶ Supportare gli attori coinvolti nella formazione

- Gestori
- ▶ Creatori di contenuti
- ▶ Docenti
- **Studenti**
- Supportare le diverse fasi del processo formativo
- ▶ Permettere il superamento dei vincoli
	- ▶ Spazio, tempo, accessibilità, competenza, ...

# Categorie di strumenti

### **Hardware**

- ▶ PC, proiettori, LIM, cuffie, ...
- ▶ Tablet, Smartphone, ebook

### ▶ Software

- **► In mano al docente**
- ▶ In mano allo studente
- $\triangleright$  Su web

### ▶ Reti

- **LAN**
- Internet

# Separati o integrati?

### **Raccolta di strumenti (semi-)indipendenti**

- ▶ Es. Powerpoint + Google Calendar + Dropbox
- Es. LIM + Video recorder + **YouTube**
- Es. Google Apps for Education
- Pregi&difetti (tutti bifronti)
	- Max versatilità
	- Fai-da-te
	- Modello didattico variabile
	- Maggiori skill tecnici

### **Unico sistema (piattaforma) integrato**

- ▶ Es. Portale aziendale della formazione
- ▶ Es. Piattaforme o servizi online
- ▶ Pregi&difetti
	- Standardizzazione
	- Integrazione sistemi gestionali
	- Manutenzione centralizzata o esternalizzata
	- Semplicità di utilizzo

# Separati o integrati?

 **Raccolta di strumenti (semi-)indipendenti**

Calendar + Dropbox

 $\mathbb{N}$ 

 $\mathbf{F}$ 

 $\mathcal{F}$   $\mathcal{F}$   $\mathcal{$  $\mathcal{L}$   $\mathcal{L}$  $M_{\odot}$  and  $R_{\odot}$  $\mathsf{P}$  Pregi $\mathsf{P}$ ti bifronti $\mathsf{P}$ … ma chi ha bisogno di Moodle?

> Modello didattico variabile Maggiori skill tecnici

 **Unico sistema (piattaforma) integrato**  $\triangleright$  Es. formazione  $C$ 'è un mondo intero Pregi&difetti oltre a  $Moodle!$  $\blacksquare$ Integrazione sistemi gestionali gestionali gestionali gestionali gestionali gestionali gestionali gestionali gestionali gestionali gestionali gestionali gestionali gestionali gestionali gestionali gestionali gestion Manutenzi di Co **esternalizzata** Semplicità di utilizzo

 $\blacktriangleright$ 

 $\blacktriangleright$  Es.

# Esempio: Tecniche di Programmazione

- $\triangleright$  Semplice pagina web
	- ▶ CMS Joomla
- **Avvisi**
- $\blacktriangleright$  Informazioni
- **Materiale** 
	- Slide, Testi esercizi, Soluzioni
- $\triangleright$  Esame

ь

- Registro
	- Calendario
	- Video lezioni

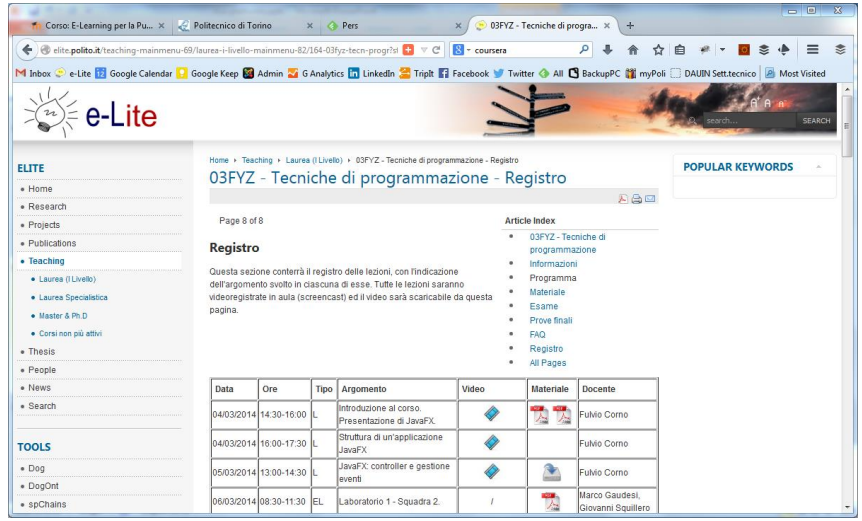

# Esempio: Ambient Intelligence

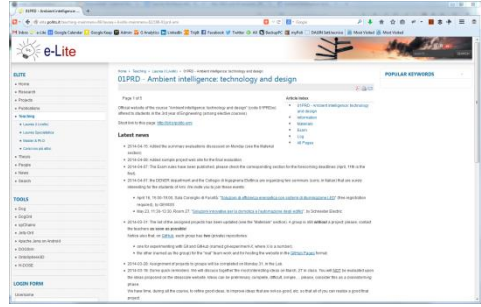

### Course Website <http://bit.ly/polito-ami>

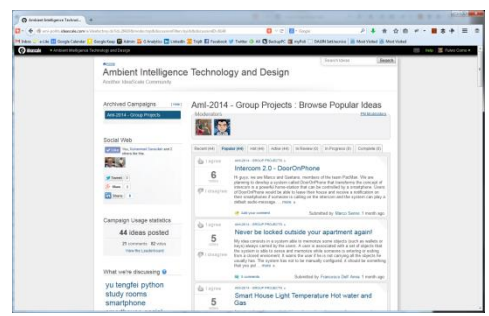

### Collaborative ideas

[http://ami](http://ami-polito.ideascale.com/)[polito.ideascale.com/](http://ami-polito.ideascale.com/)

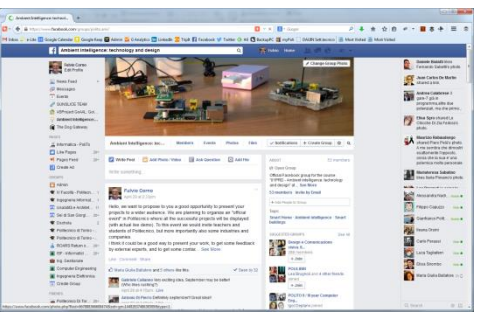

Facebook group [https://www.facebook.com](https://www.facebook.com/groups/polito.ami/) [/groups/polito.ami/](https://www.facebook.com/groups/polito.ami/)

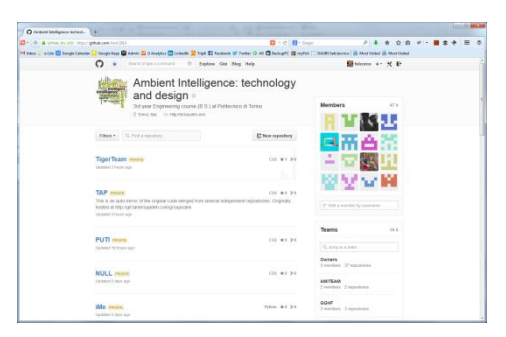

GitHub project sharing [https://github.com/](https://github.com/AmI-2014) [AmI-2014](https://github.com/AmI-2014)

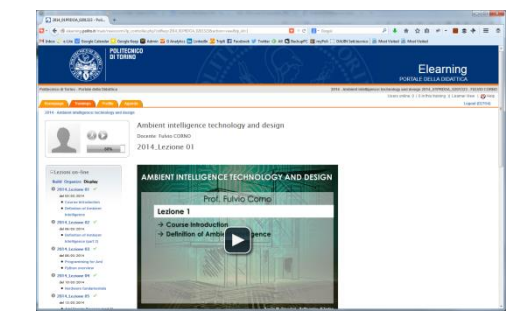

Video Lectures [https://](https://www.facebook.com/groups/polito.ami/) [didattica.polito.it/](https://www.facebook.com/groups/polito.ami/)

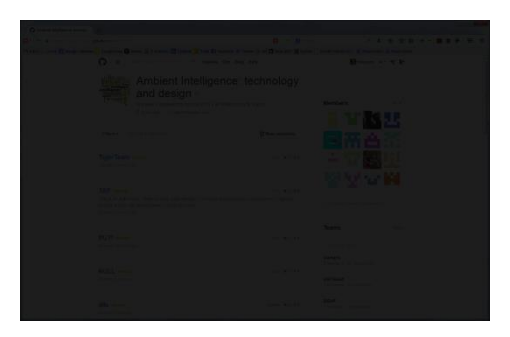

Project Showcase

[https://ami-](https://ami-2014.github.io/)[2014.github.io](https://ami-2014.github.io/)

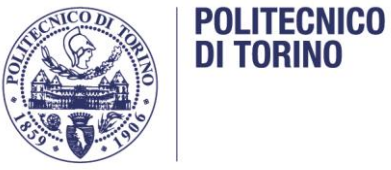

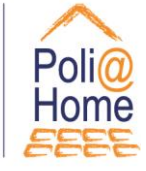

### Esempio: Servizio Poli@Home

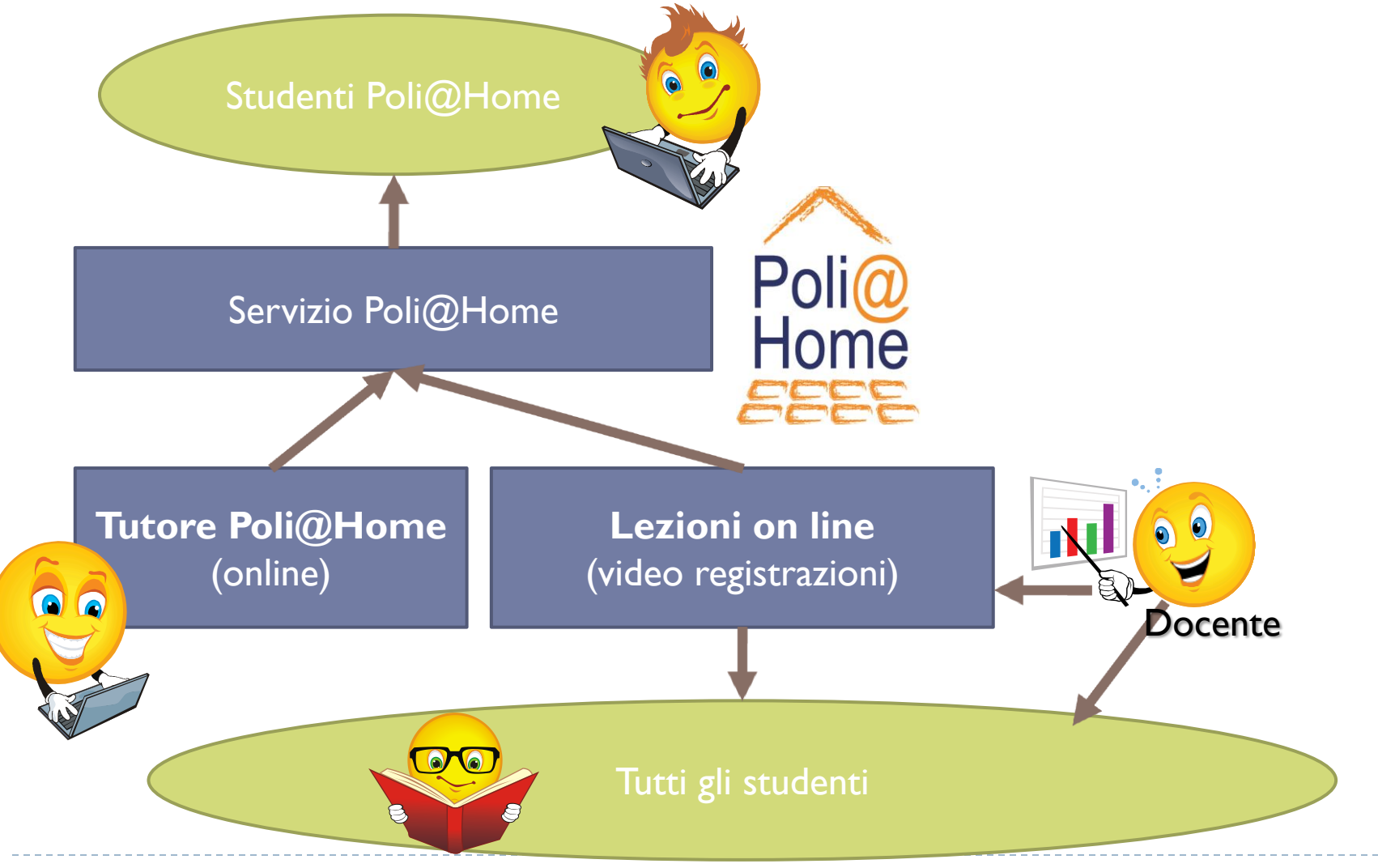

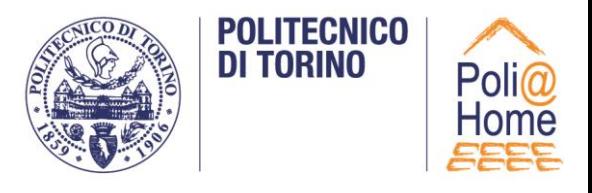

# Piattaforma Poli@Home

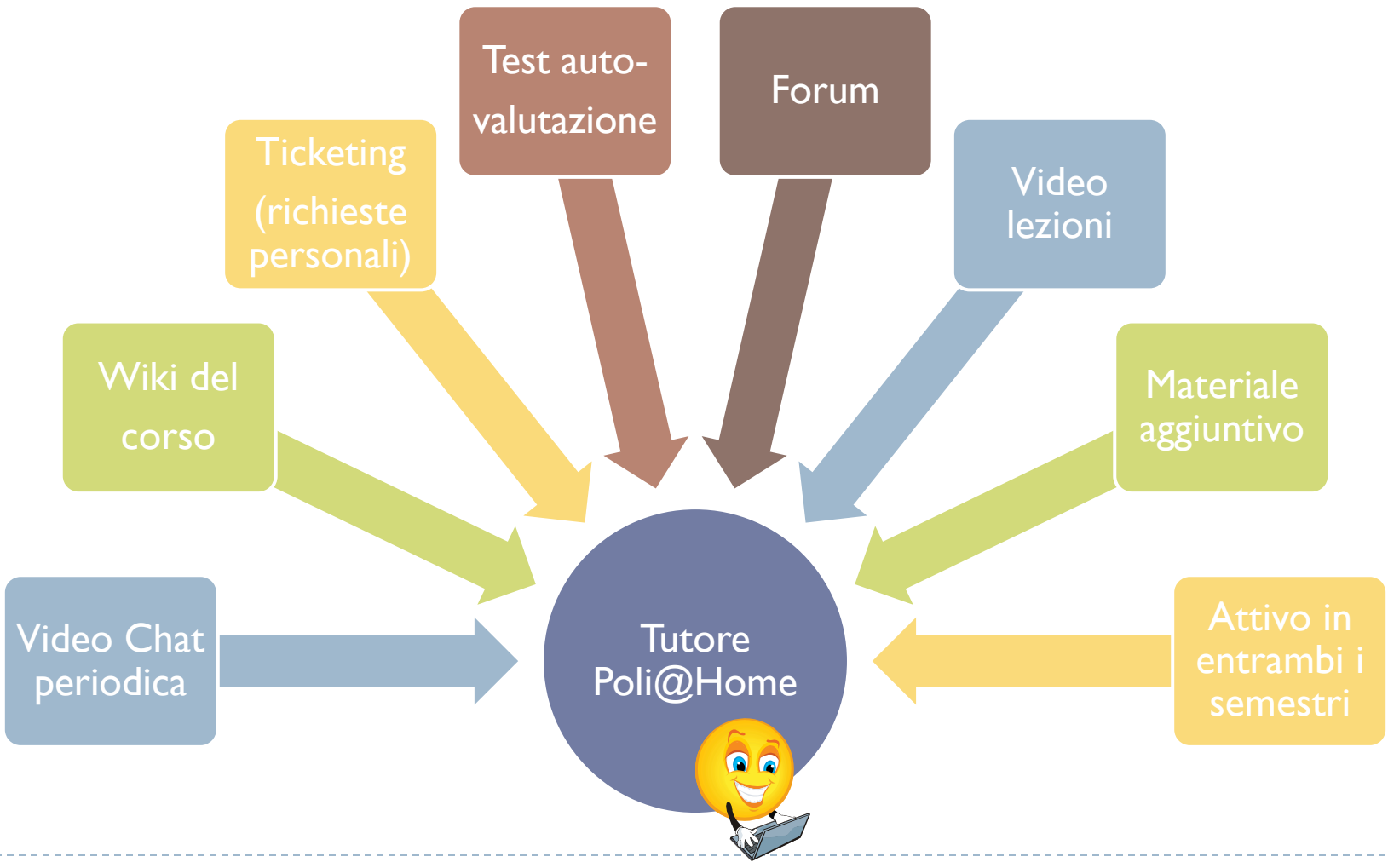

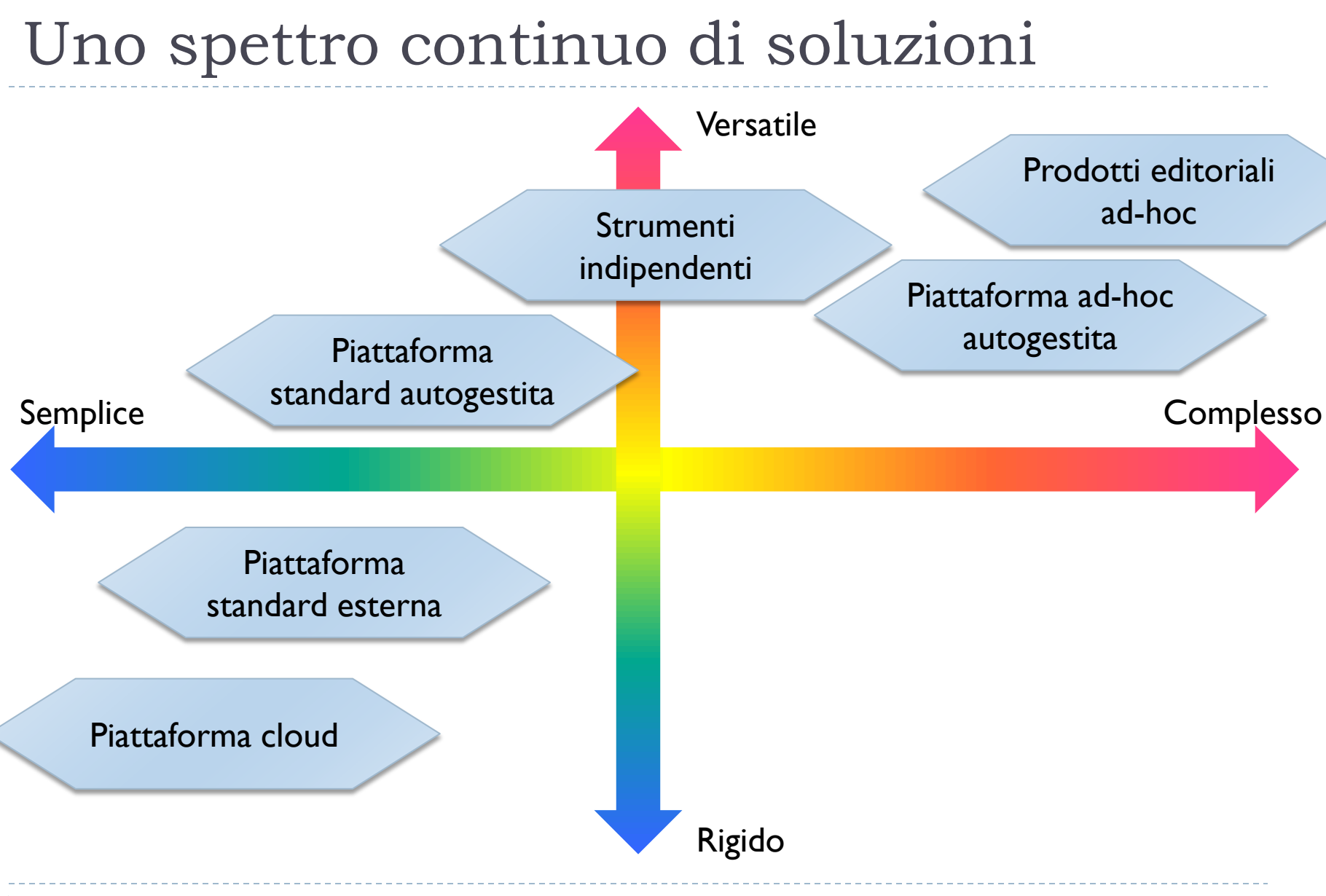

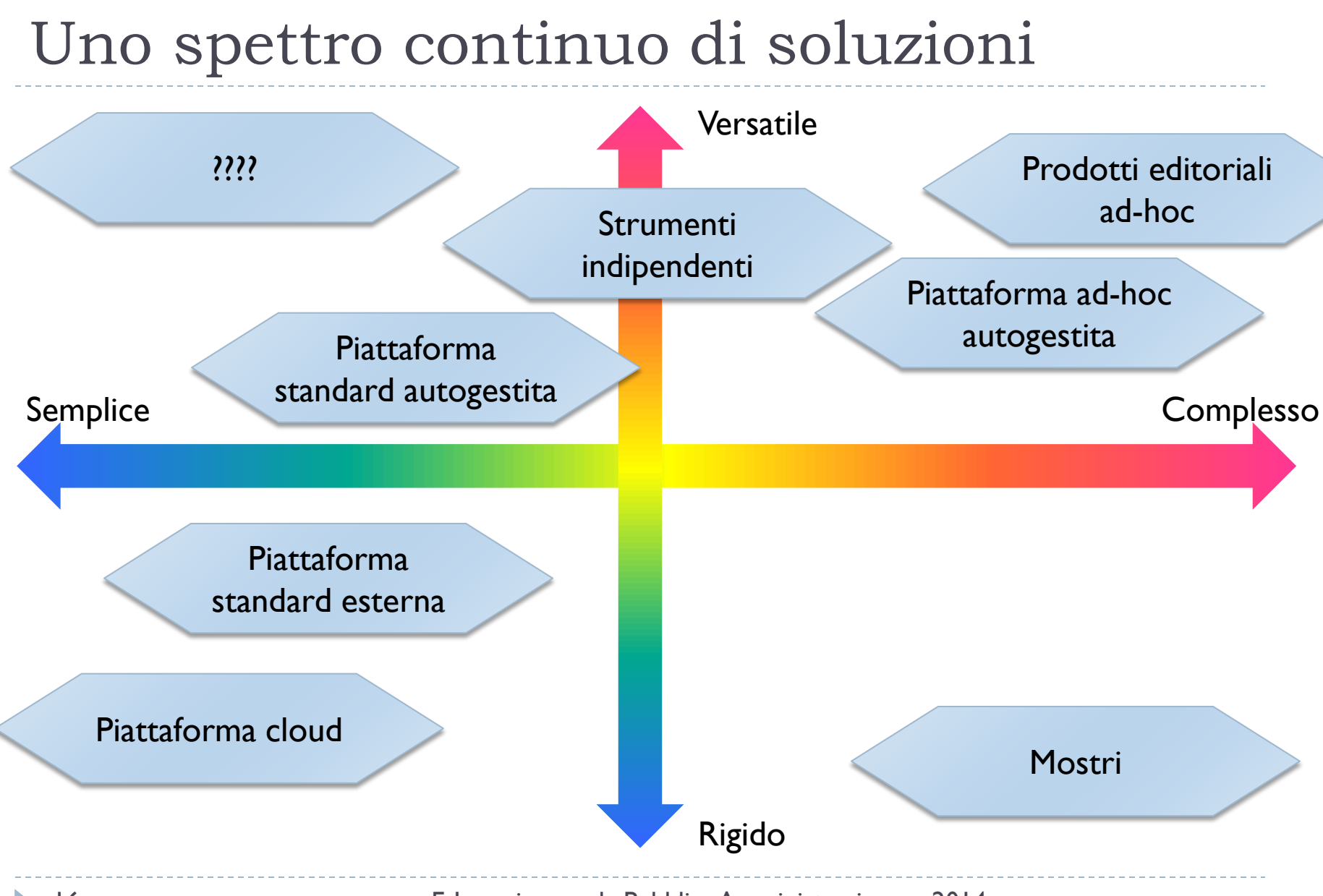

### E allora?

### «Dipende…» ™

- Formazione sporadica vs. continua
- Tipologie di contenuti: natura ed uniformità
- Esperienza docenti
- Caratteristiche studenti
- ▶ Budget significativo o simbolico
- Necessità di integrazione con sistemi esistenti

La scelta richiede una adeguata **analisi** e **progettazione**

…

### Discutiamone…

Nella vostra esperienza, quali strumenti avete utilizzato? Quale approccio avete adottato? Quale vi sembra la direzione più promettente?

# Approccio seguito nel corso

- Analisi delle caratteristiche comuni alle principali piattaforme di e-learning
	- Definizioni, caratteristiche, comparazione
- Approfondimento su alcuni strumenti maturati più di recente
	- **Video lezioni & c.**
	- Servizi Social
- Un'occhiata agli strumenti adottati dalle ultime tendenze
	- MOOC
	- Cloud
	- Gamification

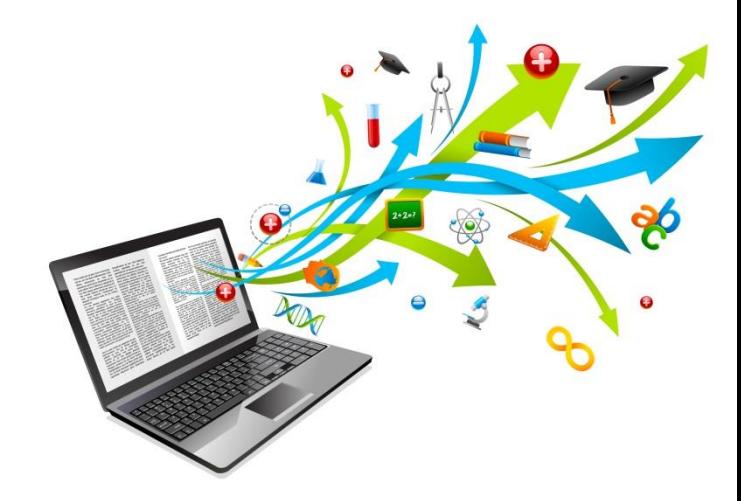

Tecnologie per l'e-learning

Learning Management System (LMS)

> Virtual Learning Environment (VLE)

a learning content management system (LCMS) is a related software technology that provides a multi-user environment where **developers**, **authors**, instructional designers, and subject matter experts may **create**, store, **reuse**, manage, and deliver digital e-learning content from a central object repository

A learning management system (LMS) is a software application for the **administration**, documentation, tracking, reporting and **delivery** of e-learning education courses or training programs

Learning Content Management System (LCMS)

http://en.wikipedia.org/wiki/Learning\_management\_system

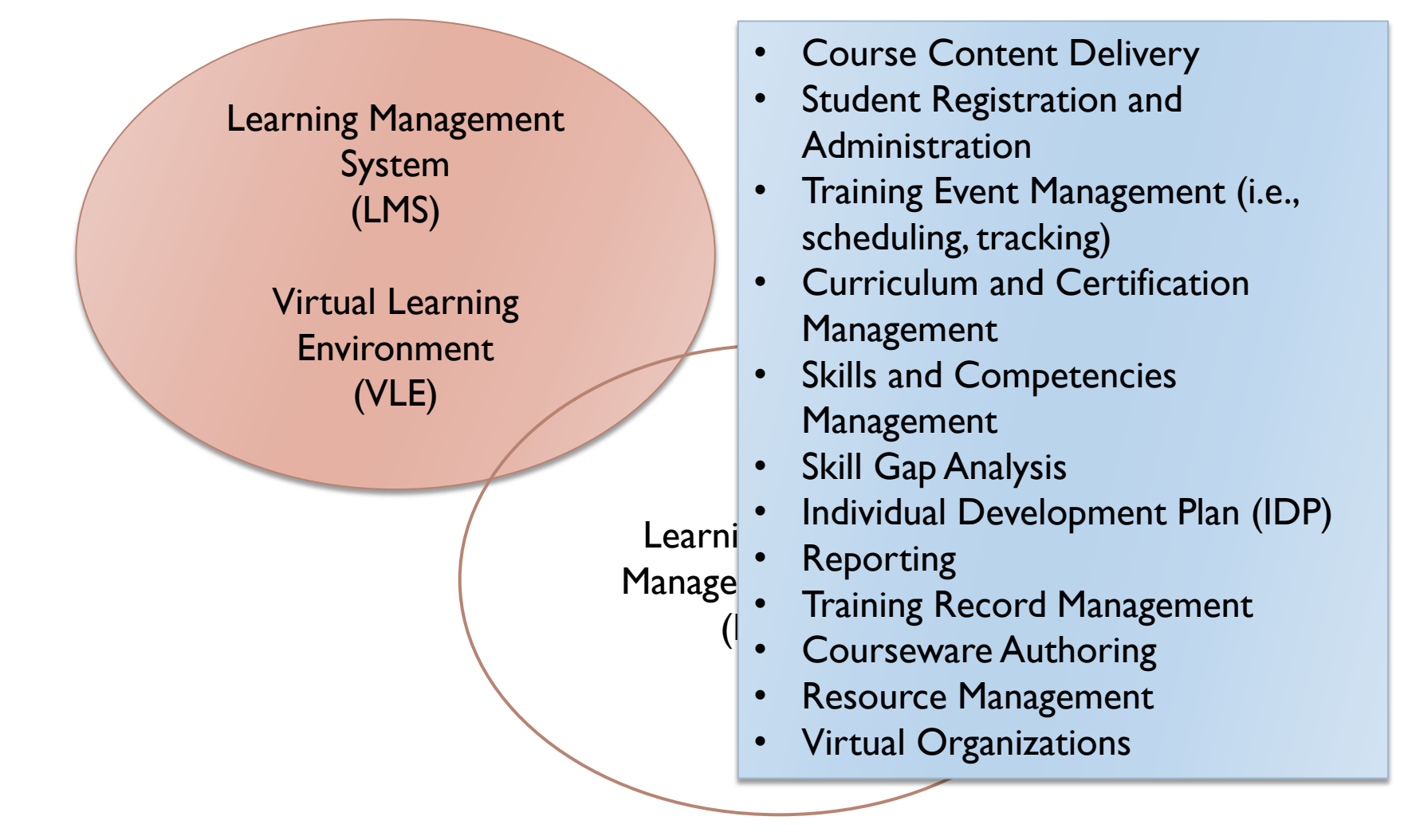

http://en.wikipedia.org/wiki/Learning\_management\_system

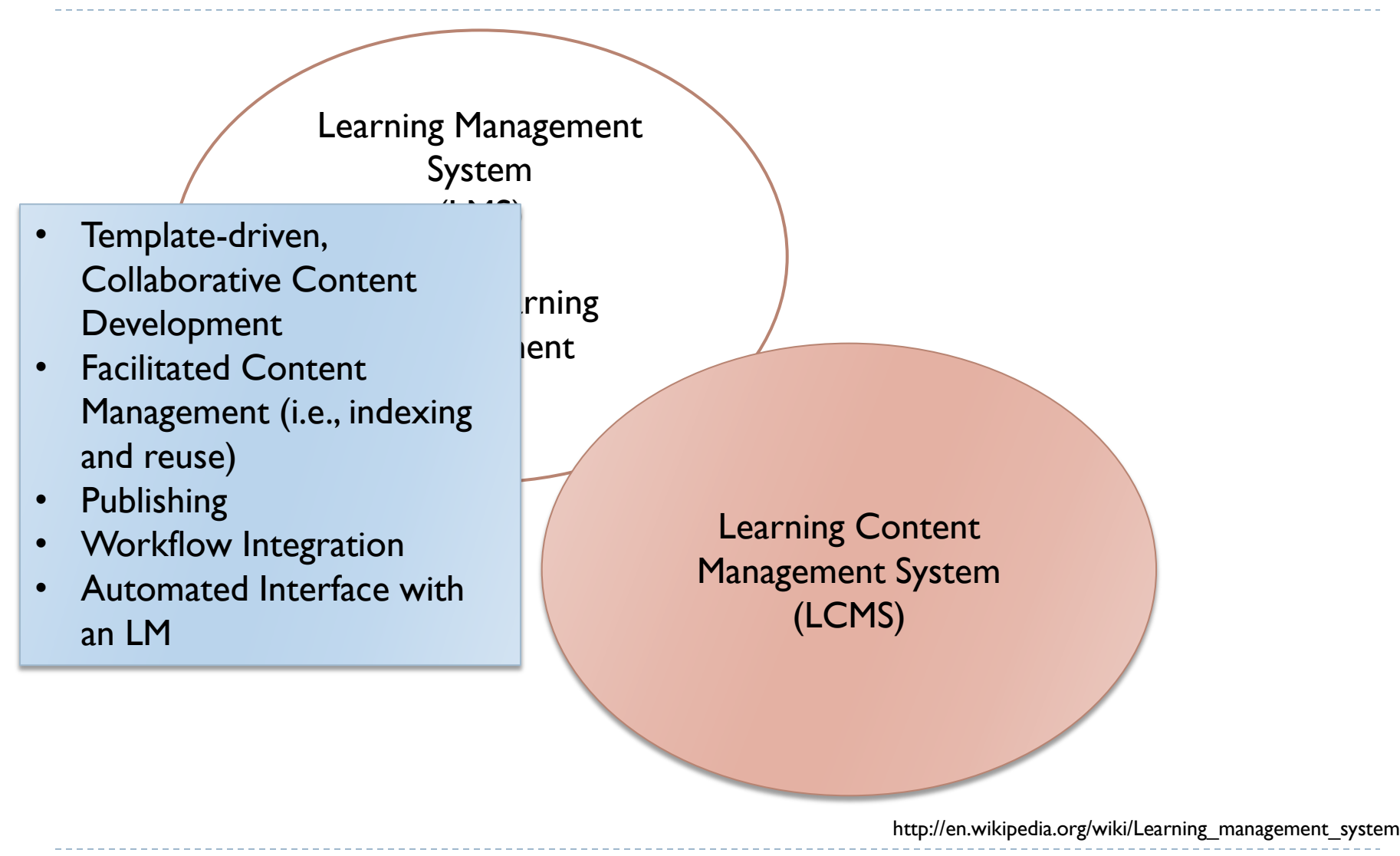

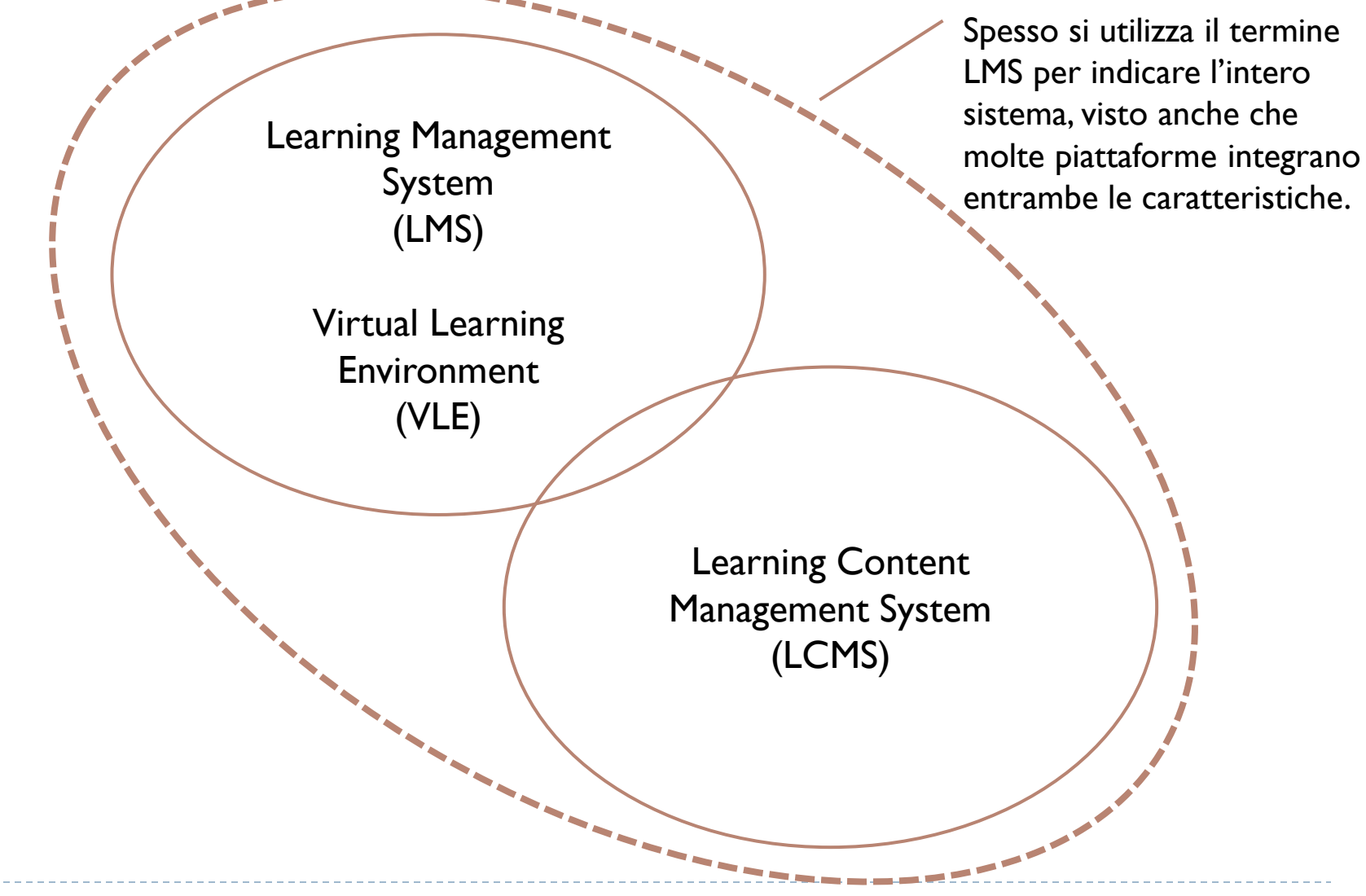

# Principali obiettivi di un LMS

- Centralizzare ed automatizzare l'amministrazione
- Utilizzare servizi auto-guidati ed utilizzabili autonomamente dagli utenti
- Confezionare e distribuire rapidamente i contenuti didattici
- Consolidare le diverse iniziative didattiche e formative in una piattaforma unica, scalabile e web-based
- Supportare la portabilità dei contenuti e gli standard
- Permettere di personalizzare i contenuti e permettere il riuso della conoscenza

### Quali sono le caratteristiche di maggior valore in un LMS?

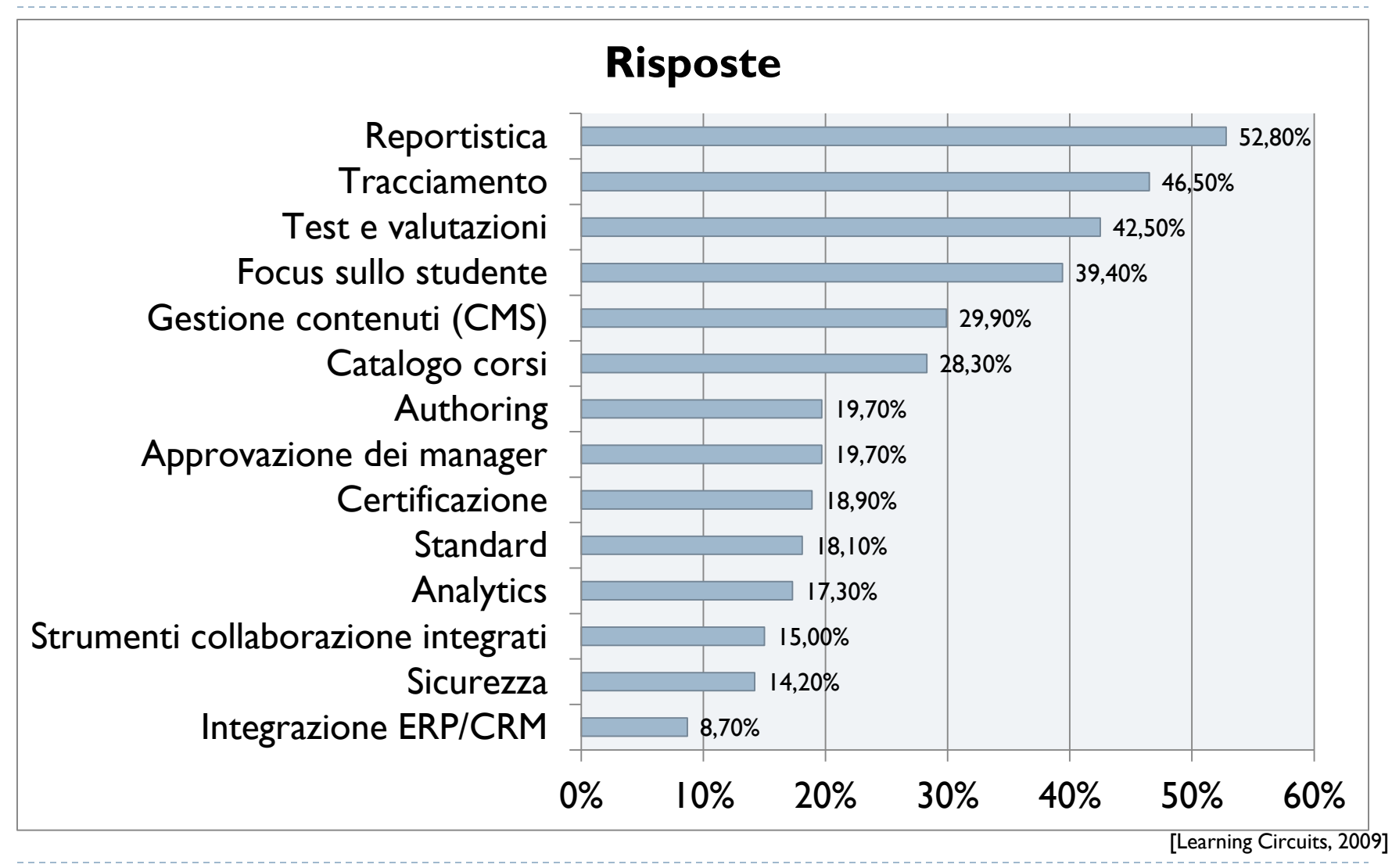

### Quali sono le principali forze per decidere in installare un LMS?

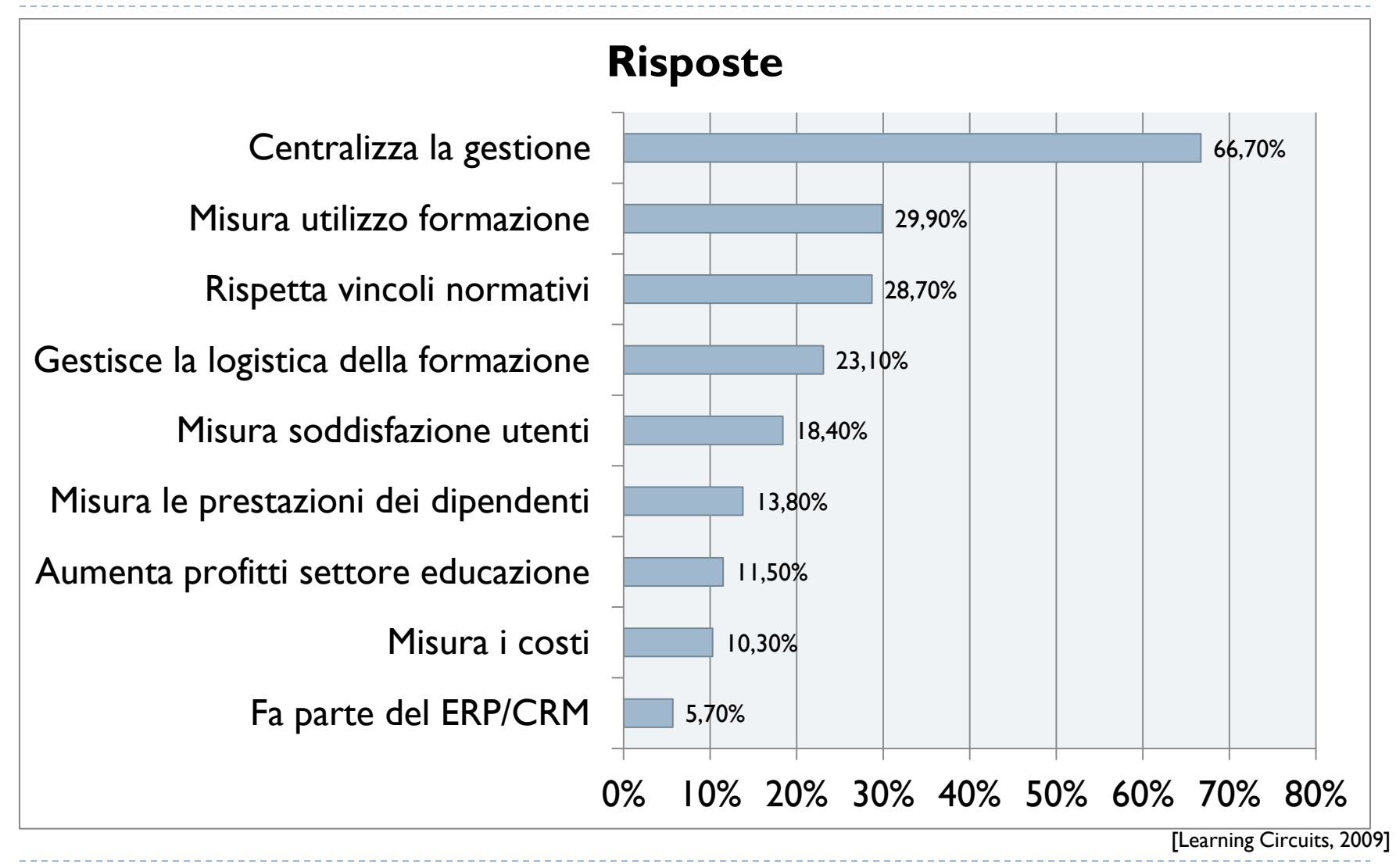

# Modalità di acquisto

### ▶ Acquisto diretto

- Si acquista il software, che viene installato sui propri sistemi informativi e gestito da personale interno.
- La licenza può essere perpetua, oppure annuale, oppure open source

### ▶ Manutenzione esterna

- Il software è installato sui propri sistemi, la gestione avviene a cura del fornitore del LMS
- ▶ Software-as-a-service (SAAS), talvolta detto «cloud»
	- Iffornitore del LMS lo gestisce sui propri server, e tutto il personale ne fruisce collegandosi via Internet

# Modello di costo

- I sistemi commerciali solitamente hanno un prezzo che è funzione di:
	- Numero di corsi
	- Numero di utenti
	- Numero di utenti «attivi»
	- ▶ Quantità di materiale caricato (GB)
	- Quantità di contenuti trasferiti in rete (GB/mese)
	- **Tipologia di utente (profit / non profit / education)**

# Modelli di erogazione

- **Guidato dal docente** (instructor-led): tradizionale formazione in aula
- eLearning di tipo **asincrono** (self-paced): corsi disponibili on-line, con tracciamento delle attività e delle valutazioni acquisite
- **► eLearning di tipo sincrono: il docente è in contatto con** gli studenti attraverso video conferenza, webinar, o altri strumenti di condivisione audio/video
- **Mentoring**: gli studenti svolgono attività sotto la guida/supervisione (in presenza o a distanza) di un tutore
- Pubblicazione e distribuzione di **documentazione**

### Blended learning

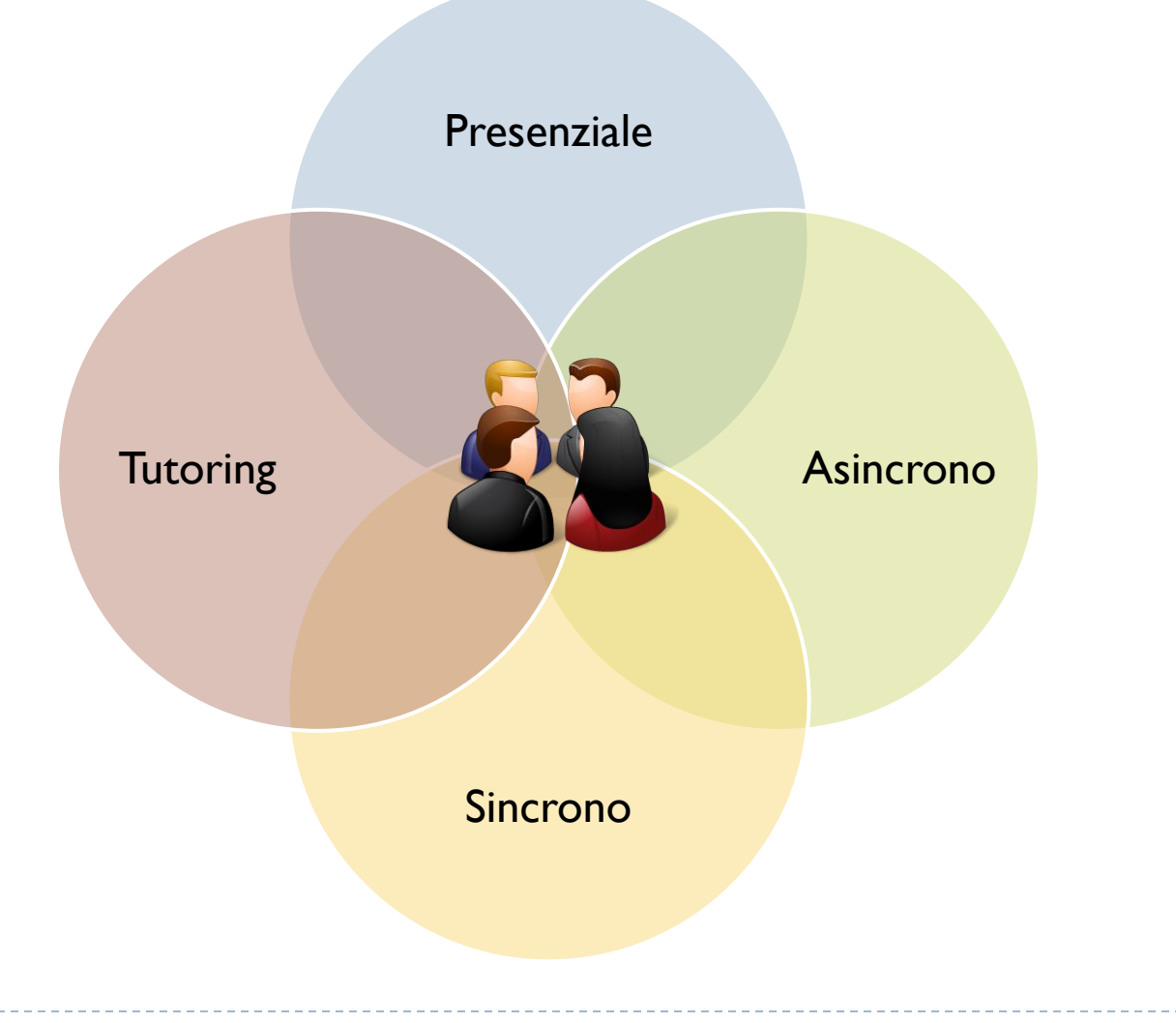

 $\blacktriangleright$ 

# Ruoli necessari

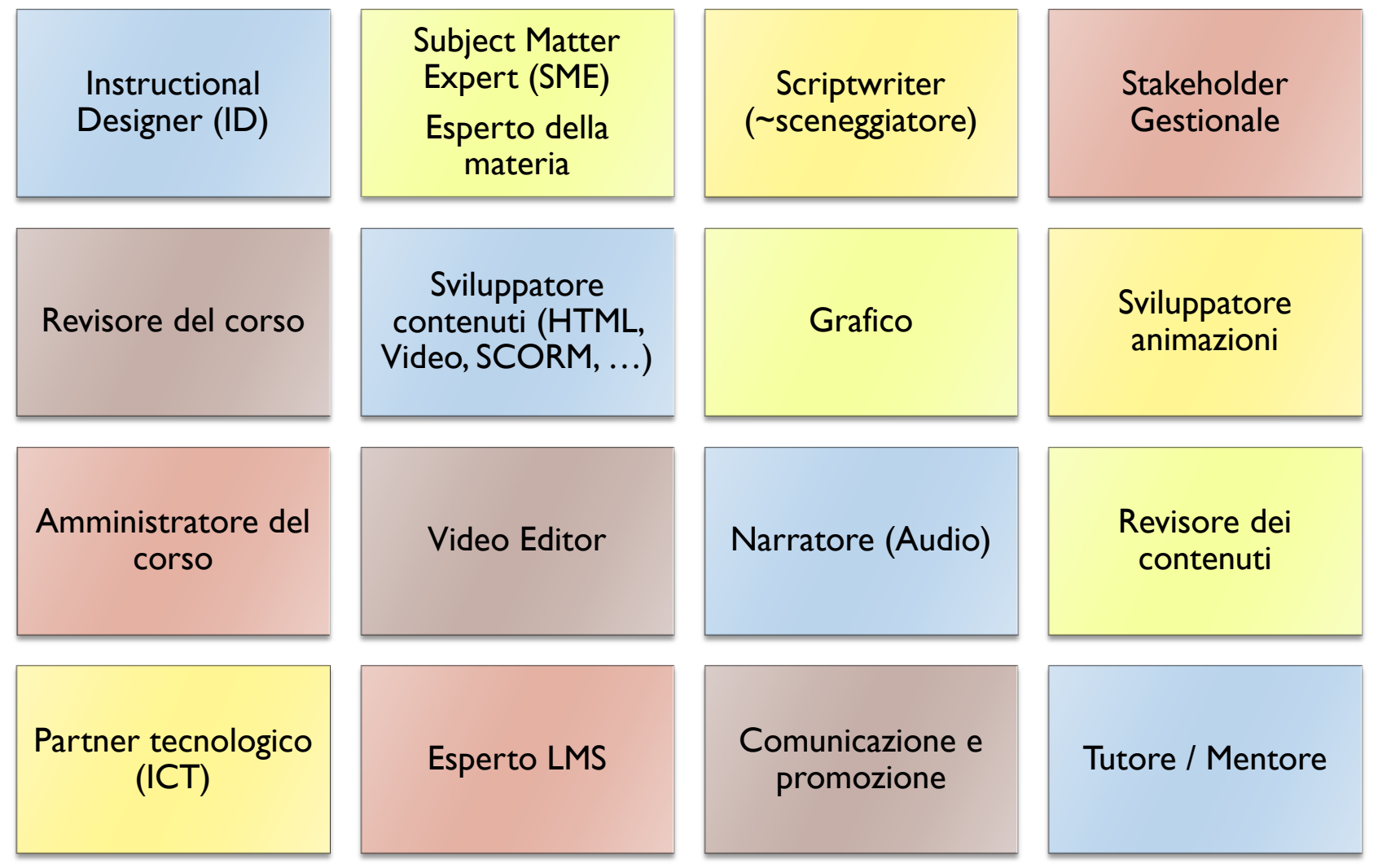

http://elearningindustry.com/elearning-101-part-3-development-roles

 $\blacktriangleright$ 

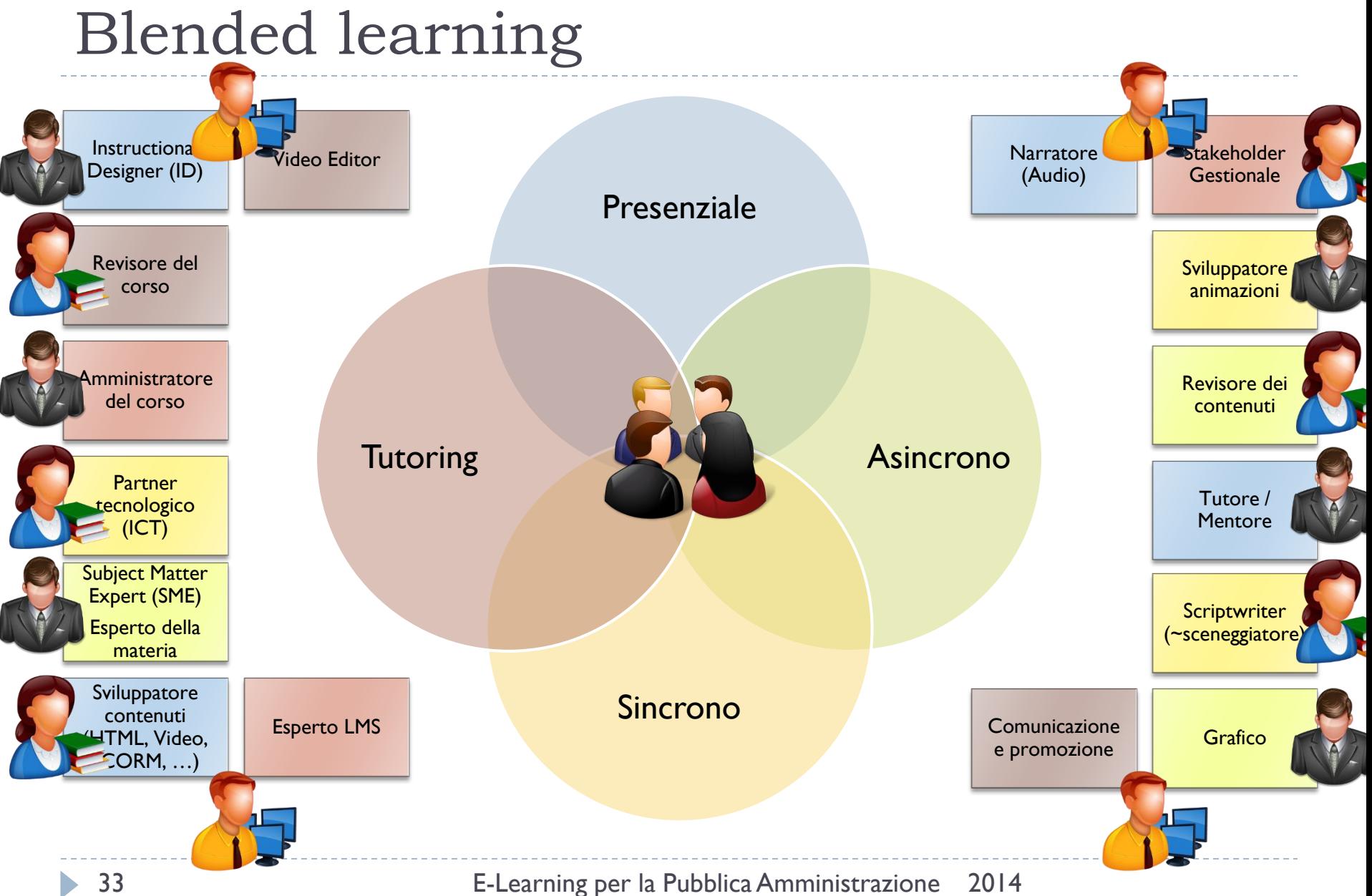

# Ruoli necessari (semplificando…)

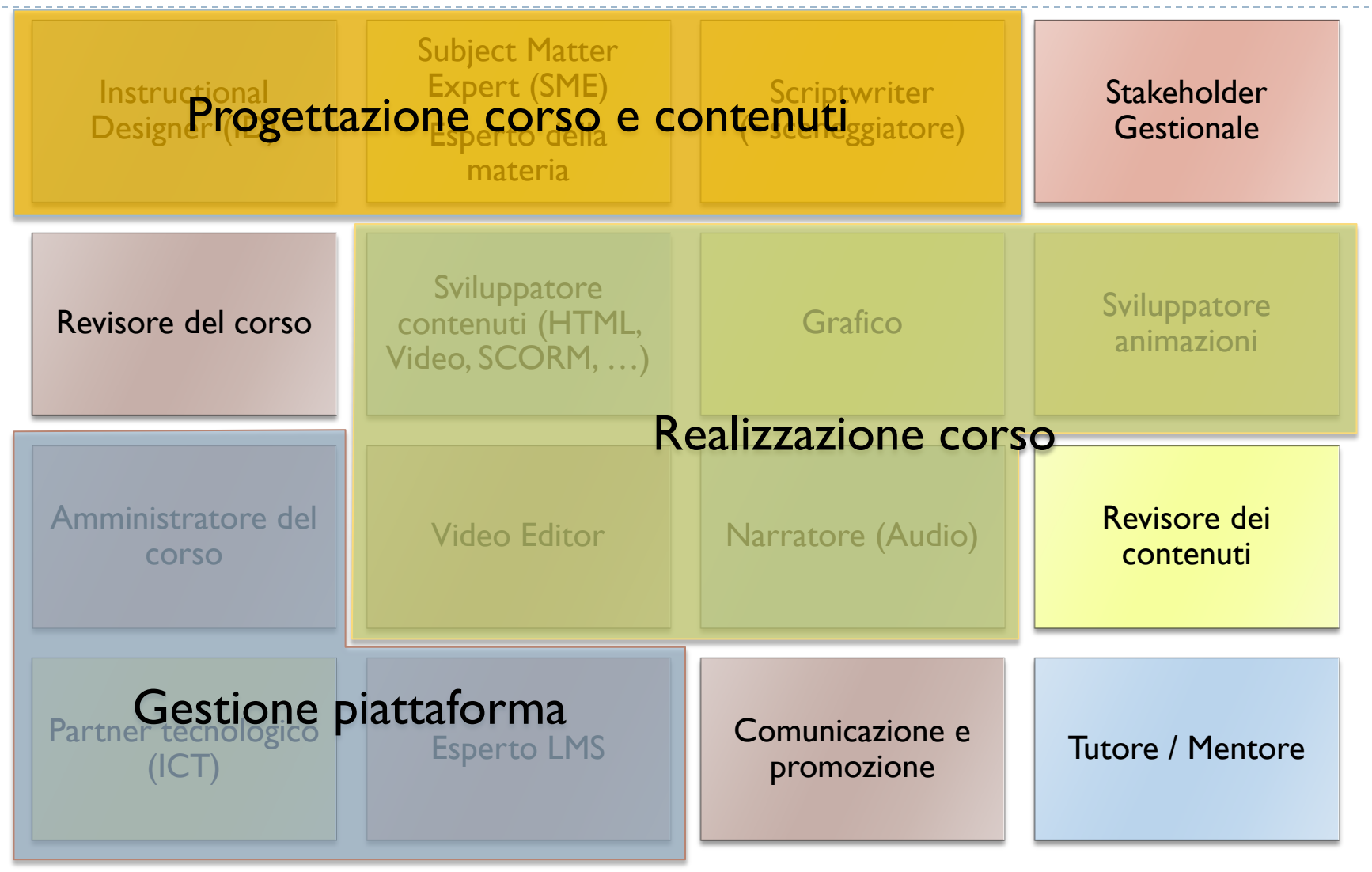

### …e se mancano risorse…

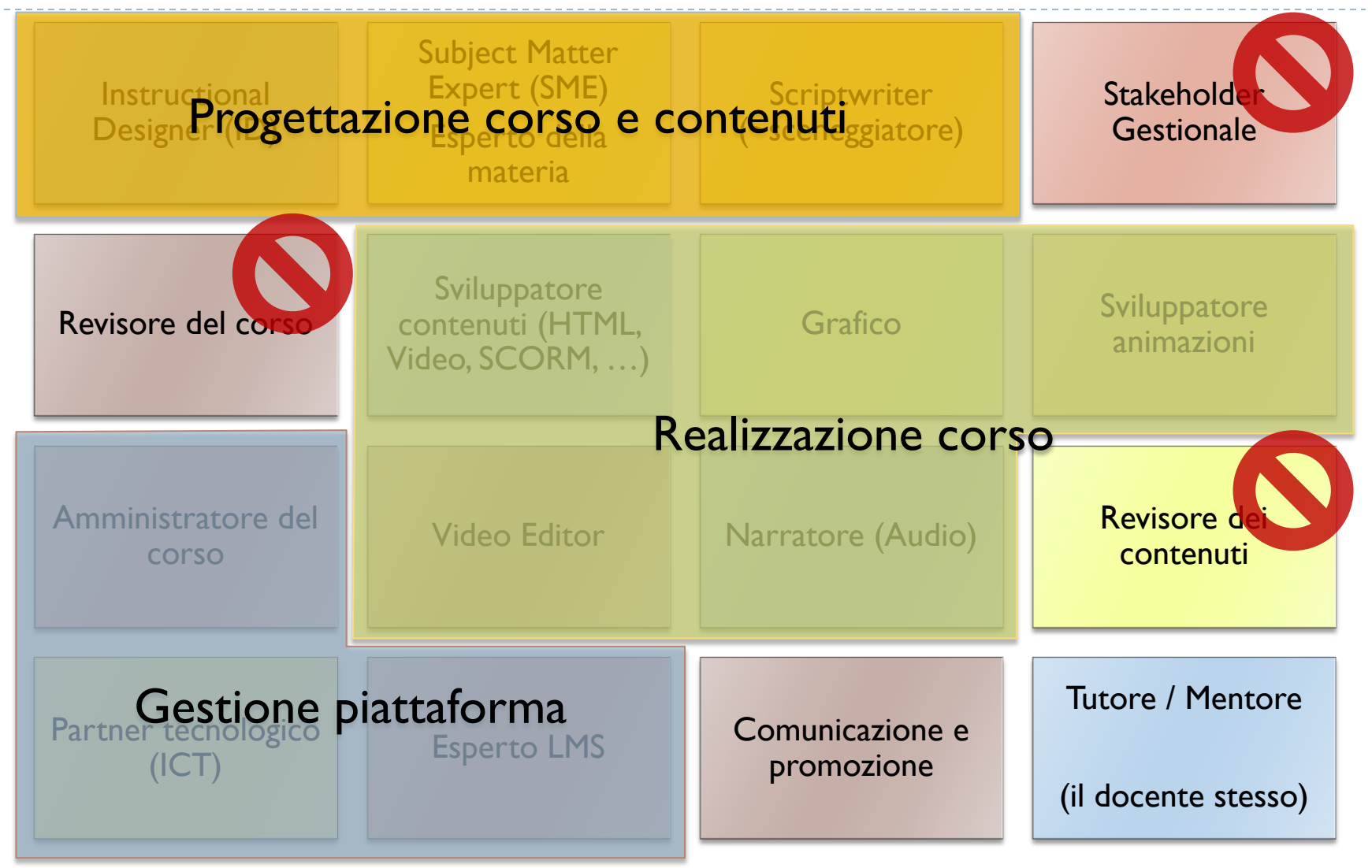

### Discutiamone…

Nella vostra esperienza, quante persone sono coinvolte nella formazione? Come interagiscono e collaborano? La fase di preparazione e quella di erogazione sono separate?

# Criteri di revisione e valutazione

### Reaction Cosa i partecipanti pensano del corso

- Hanno seguito il corso? L'hanno completato?
- Grado di soddisfazione soggettivo

### Learning L'aumento nelle conoscenze e capacità

- Quando sono migliorate le prestazioni? Cosa gli studenti sono in grado di applicare?
- Valutazione di fine apprendimento

### Performing Capacità di applicare le conoscenze nel lavoro

- Trasferimento di conoscenza dalla classe al lavoro
- Valutazione a distanza di tempo

### Result **Risultati finali dell'esecuzione del training**

- Anche di tipo monetario, di impatto, di efficienza, …
- Relativamente agli obiettivi (di business, di servizio, di qualità) dell'organizzazione

[Donald Kirkpatrick, 1954]

### Reaction

- ▶ Un LMS può ricavare automaticamente
	- Frequenza di accesso al corso
	- Numero di pagine visualizzate
	- Compiti/elaborati consegnati
	- **Completamento con successo**
	- Partecipazione nelle discussioni on-line e numero di post
	- Grado di avanzamento nel corso
	- Strumenti di valutazione/feedback on-line
		- ▶ Gli studenti esprimono un voto (o una valutazione più articolata) sulla progettazione del corso
		- Si può aprire un gruppo di discussione
		- Si possono organizzare focus group via chat

Performing

Learning

**Result** 

# Learning

- ▶ Un LMS eroga e valuta esercizi di verifica dell'apprendimento, mirati ad accertare:
	- Conoscenza del materiale presentato
	- Dimostrazione delle capacità acquisite
	- Velocità di esecuzione
	- Accuratezza/precisione nell'esecuzione
	- Naturalezza (fluency) nell'esecuzione
	- Sicurezza nella conoscenza acquisita
	- Capacità di applicare la conoscenza

Learning

Performing

**Result** 

# Performing

Le conoscenze acquisite si trasferiscono in nuove abilita<sup>reming</sup> lavorative? Vengono applicate? **Result** 

Reaction

Learning

- ▶ Quali sono le cause, se ciò non avviene?
	- ▶ Le conoscenze vengono dimenticate
	- **L'applicazione delle conoscenze è disincentivata**
	- **Le conoscenze non vengono rinforzate**
	- Non ci sono opportunità per l'applicazione delle conoscenze
	- ▶ Se applicate, non funzionano
- ▶ Non è semplice verificare questi aspetti a livello di LMS
- Necessaria un'osservazione a medio termine e on-the-job

# Result

- Valutazione dei risultati generali delle attività di formazione (non solo il singolo corso)
- L'obiettivo è valutare se la formazione aumenta l'efficacia e l'efficienza delle attività lavorative

Reaction

Learning

Performing

**Result** 

- In ultima analisi, è una misura di business, di ROI
- I benefici si possono riscontrare come
	- Riduzione del lavoro
	- Aumenti di produttività
	- Riduzione costi di altra natura
- ▶ Sono aspetti che esulano dal LMS, ma sono esplorabili sono integrando LMS con HR/ERP

### Discutiamone…

Nella vostra esperienza, avviene una valutazione sulla formazione? A quali livelli? Quali strumenti vengono adottati? Quali analisi vengono condotte sui dati raccolti?

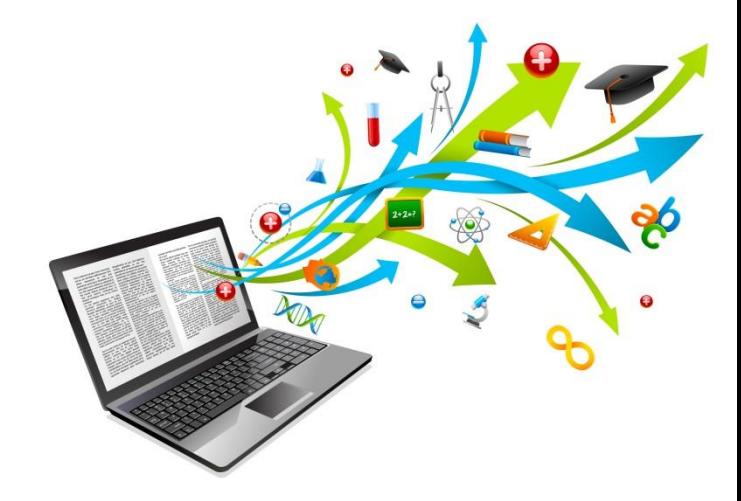

### Caratteristiche generali

Tecnologie per l'e-learning

### Non manca certo la scelta…

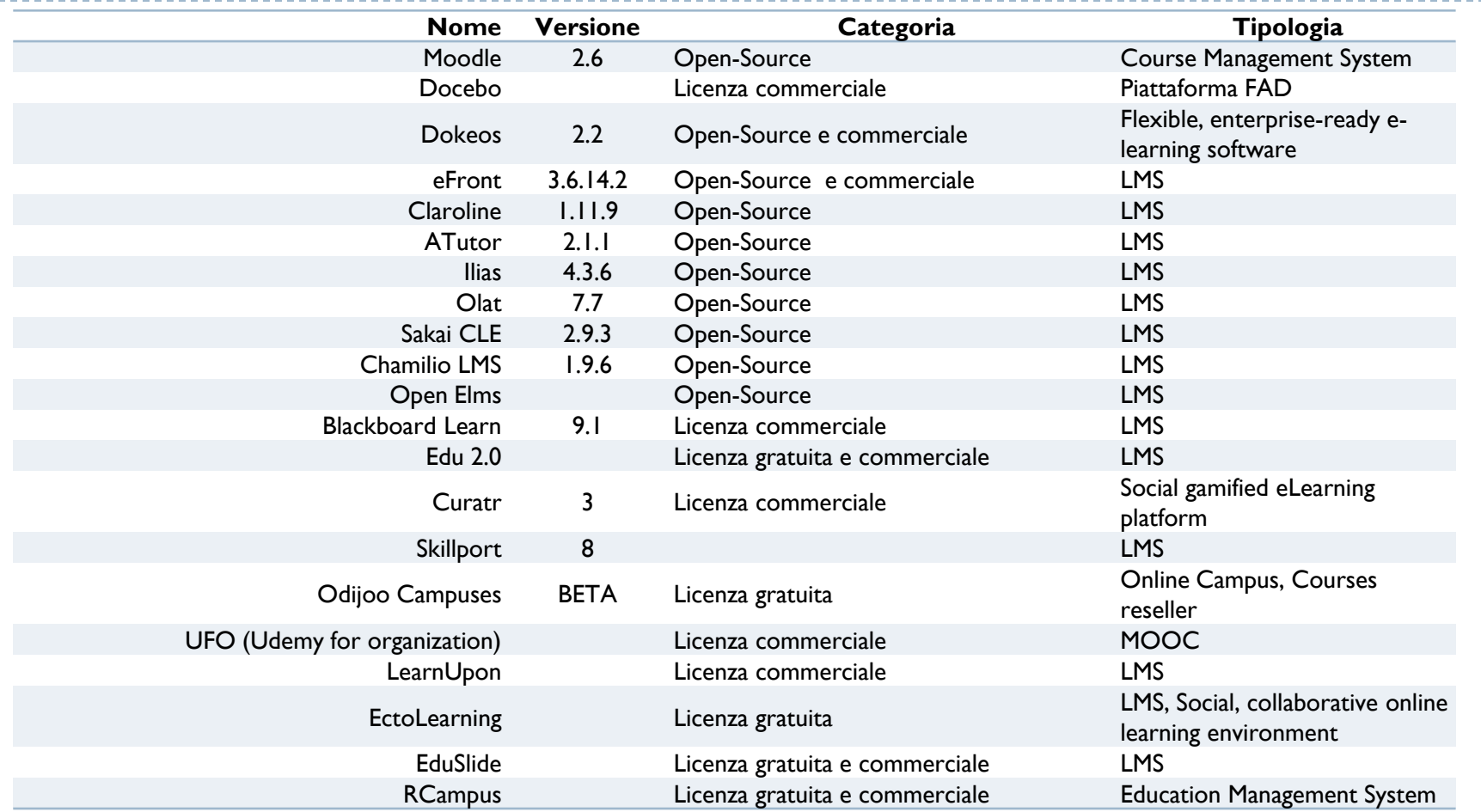

h.

### Non manca certo la scelta…

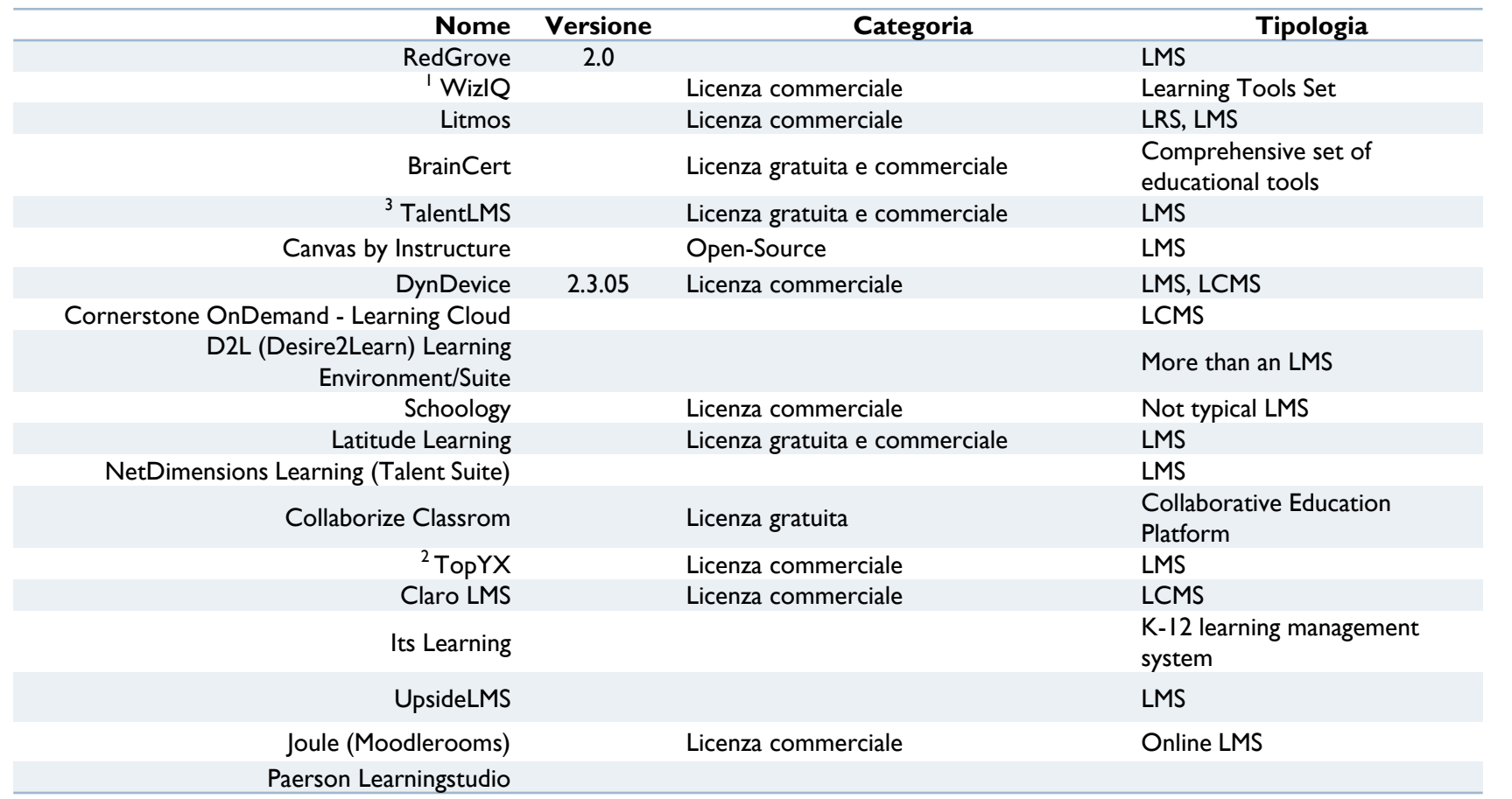

**Designation** 

### LMS… tante «bestie» diverse ma simili

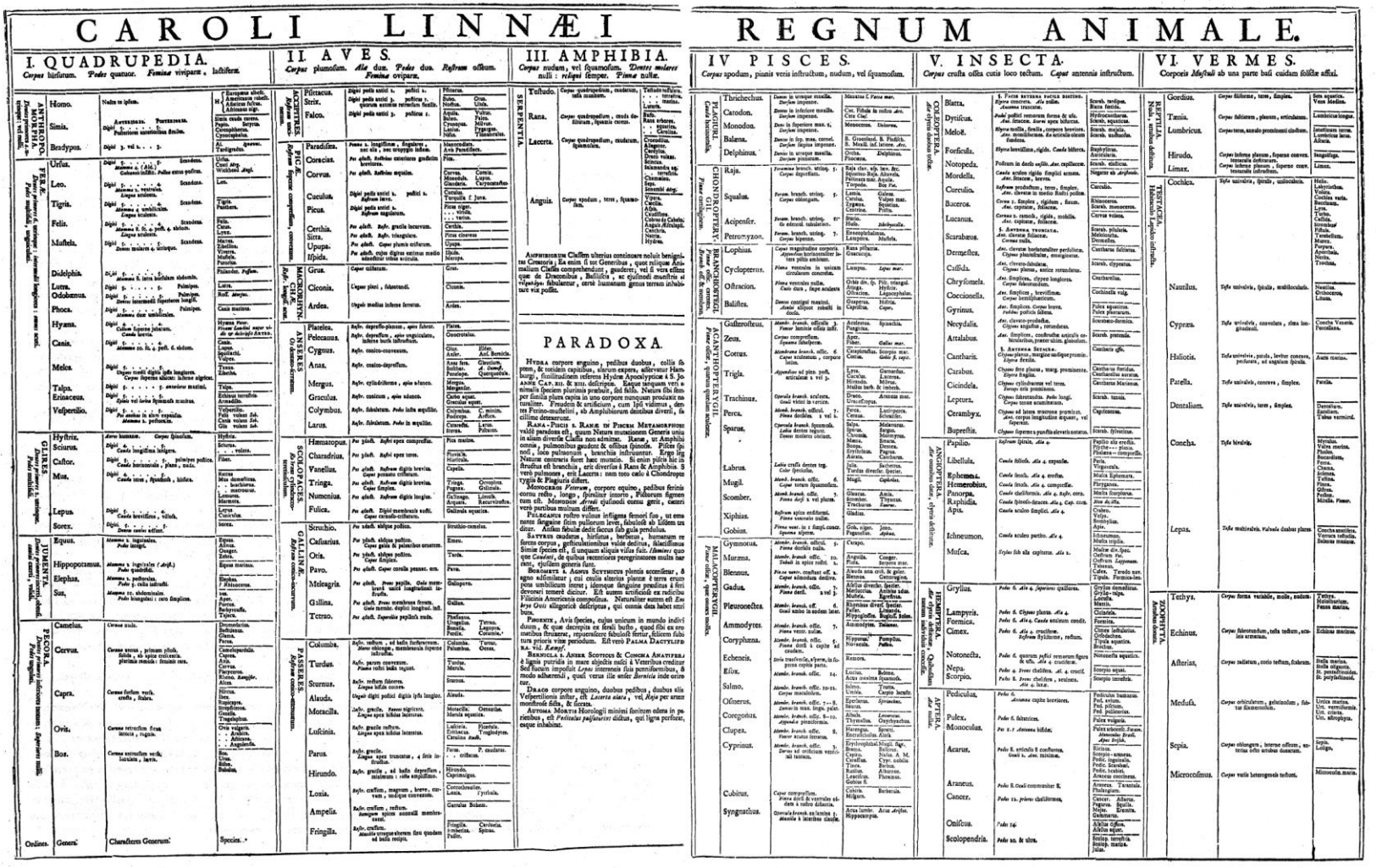

http://en.wikipedia.org/wiki/Carl\_Linnaeus

46 Tecnologie per la disabilità A.A. 2013/2014

## Funzionalità principali irrinunciabili

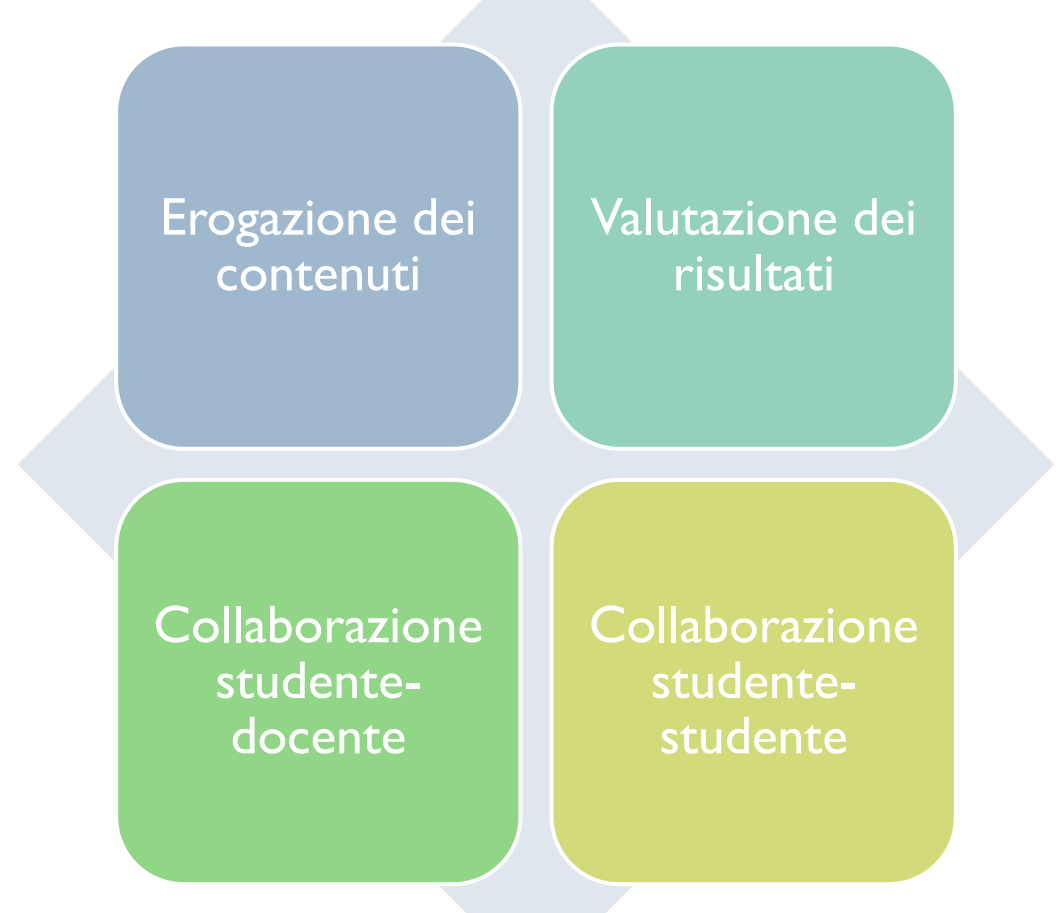

### Caratteristiche aggiuntive e di contesto

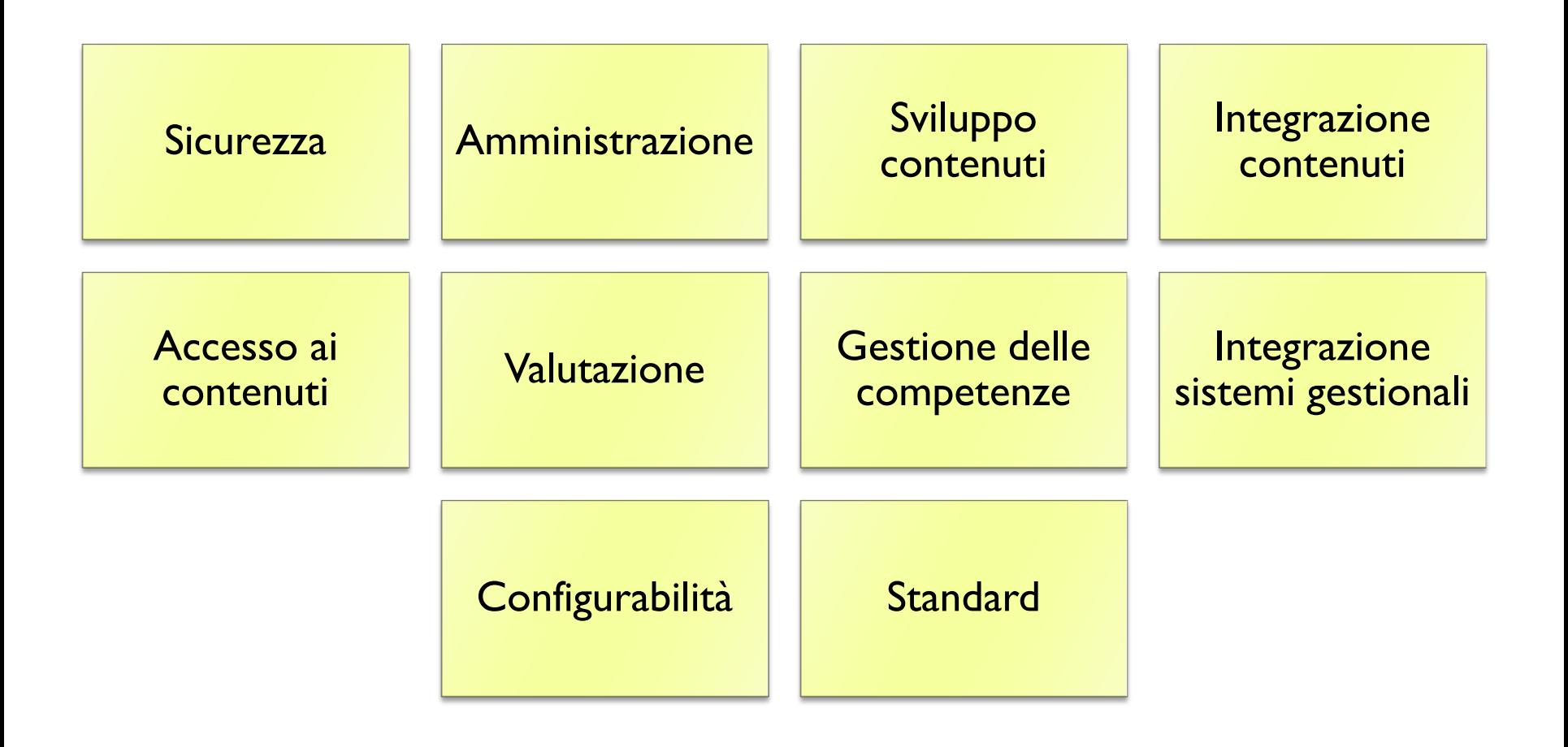

### Sicurezza

### ▶ Un sistema LMS contiene

- **Dati ed informazioni sugli utenti** 
	- Dati personali
	- $\blacktriangleright$  Valutazioni, capacità, competenze
- ▶ Contenuti formativi
	- Valore aziendale
	- ▶ Protetti da copyright
	- Possono contenere informazioni riservate

### ▶ Occorre garantire:

- Nessuna persona non autorizzata deve poter accedere al sistema o ai dati in esso contenuti
- Nessun inconveniente (tecnico o umano) deve comportare la perdita dei dati gestiti

# Strumenti di amministrazione

- Gestire le registrazioni degli utenti, i rispettivi profili, definirne i ruoli, impostare i curricula, definire i percorsi di certificazione,
- Assegnare i docenti ed i tutori tutori, creare i corsi, gestire i contenuti, amministrare i budget interni, il pagamento dei corsi ed i rimborsi.
- Creare report standardizzati e personalizzati sulle prestazioni degli individui e dei gruppi.
- Gestire la pianificazione (calendari) di studenti, docenti ed aule.
- Il tutto attraverso una interfaccia utente semplice.
- Un livello aggiuntivo, non sempre presente, prevede di identificare di quali impiegati hanno bisogno di un determinato percorso formativo, determinare la congruenza con il percorso di carriera, pianificare quando/come/dove svolgere la formazione, tenendo conto dei prerequisiti. Al termine dei corsi, sulla base dei risultati dei test, raccomandare i percorsi formativi successivi.
- Queste funzionalità sono particolarmente richieste quando esistano requisiti legali, organizzativi o derivanti da certificazioni.

# Sviluppo dei contenuti

- Strumenti per
	- creare
	- manutenere/aggiornare, gestire le versioni
	- ▶ memorizzare/ricercare
- **i** contenuti formativi.
- Nascono questioni di compatibilità, portabilità, standardizzazione. Definizione di «learning object» riusabili.

# Integrazione dei contenuti

- ▶ Valuta la compatibilità con gli altri LMS esistenti.
- È possibile riutilizzare solamente contenuti sviluppati con lo stesso LMS? È Possibile importare contenuti da LMS di tipo diverso? È possibile esportare i contenuti verso LMS di tipo diverso?
- ▶ Nota: i contenuti «base» (es. PDF) saranno sempre trasportabili, ma occorre spesso «ricostruire» la struttura del corso e tutti gli elementi interattivi.

# Accesso ai contenuti

### **Definizione**

- ▶ del mezzo (aula, CD/DVD, on-line, ...)
- del metodo (guidato dal docente, con tempi auto-determinati "self-paced", blended)
- $\blacktriangleright$  della lingua
- ▶ dei destinatari (impiegati, clienti, partner, ...)
- In funzione delle scelte precedenti, permettere di accedere ai contenuti corrispondenti.

# Capacità di valutazione (assessment)

- Strumenti che permettono di creare, all'interno della stessa piattaforma, dei meccanismi di valutazione.
- ▶ La valutazione può essere basata su quiz più o meno complessi, consegna elaborati, lavori collaborativi, …
- La piattaforma può automatizzare in tutto o in parte la determinazione del voto e condizionare il passaggio a corsi successivi.
- ▶ Buoni meccanismi di valutazione permettono di gestire un insieme di corsi come un vero «programma» articolato.

### Gestione delle competenze e delle capacità

- Si applica il principio di identificare, per ciascuna risorsa, i relativi deficit di competenza e di capacità.
- Le capacità si possono estrarre da diverse fonti (peer review, strumenti di valutazione e di feedback). I manager possono valutare l'entità dello «skill gap» e definire le eventuali attività formative.
- ▶ Lo stesso strumento può essere utilizzato per ricercare tra i propri impiegati coloro che dispongono di capacità o conoscenza specifiche.

# Integrazione con i sistemi gestionali

### ▶ Sistemi ERP, CRM, HR

▶ Se esistono e se sono standard e/o aperti

### ▶ Esempio:

 un impiegato HR può inserire le informazioni su un nuovo dipendente, e questo può essere assegnato (in modo automatico o quasi) a corsi di formazione. Inoltre, a seguito della formazione, e dei suoi esiti, può essere indirizzato verso il ruolo più congeniale.

# Configurabilità

- ▶ Valutare se il LMS si può adattare ai processi interni all'amministrazione, oppure se occorre modificare i processi interni per adattarsi alle esigenze del LMS.
- In questi casi, il LMS contiene una sezione di configurazione che permette di essere ri-programmato in parte. In alternativa, il fornitore del sistema potrà effettuarne la configurazione.

# Aderenza agli standard

- ▶ Lo standard più citato nel caso degli LMS è lo standard SCORM, che garantisce dovrebbe garantire la possibilità di importare e gestire contenuti prodotti da qualsiasi LMS che ne condivida lo standard.
- Altri standard sono relativi ai formati multimediali, ed alla compatibilità con le diverse piattaforme web e mobili.

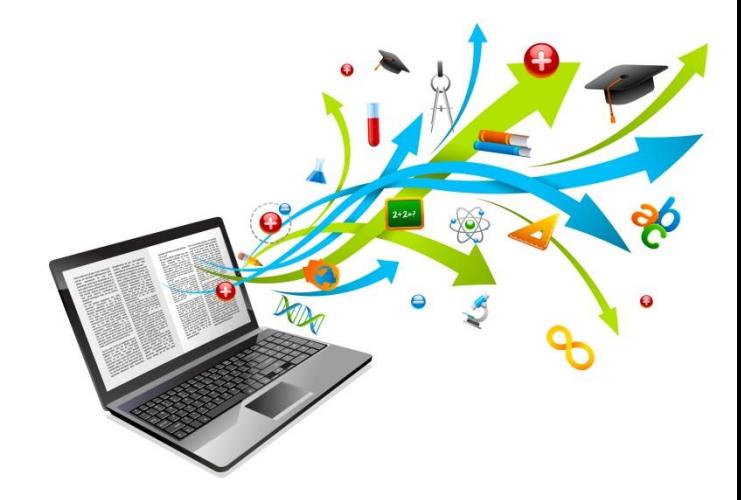

### Caratteristiche funzionali

Tecnologie per l'e-learning

### Caratteristiche funzionali

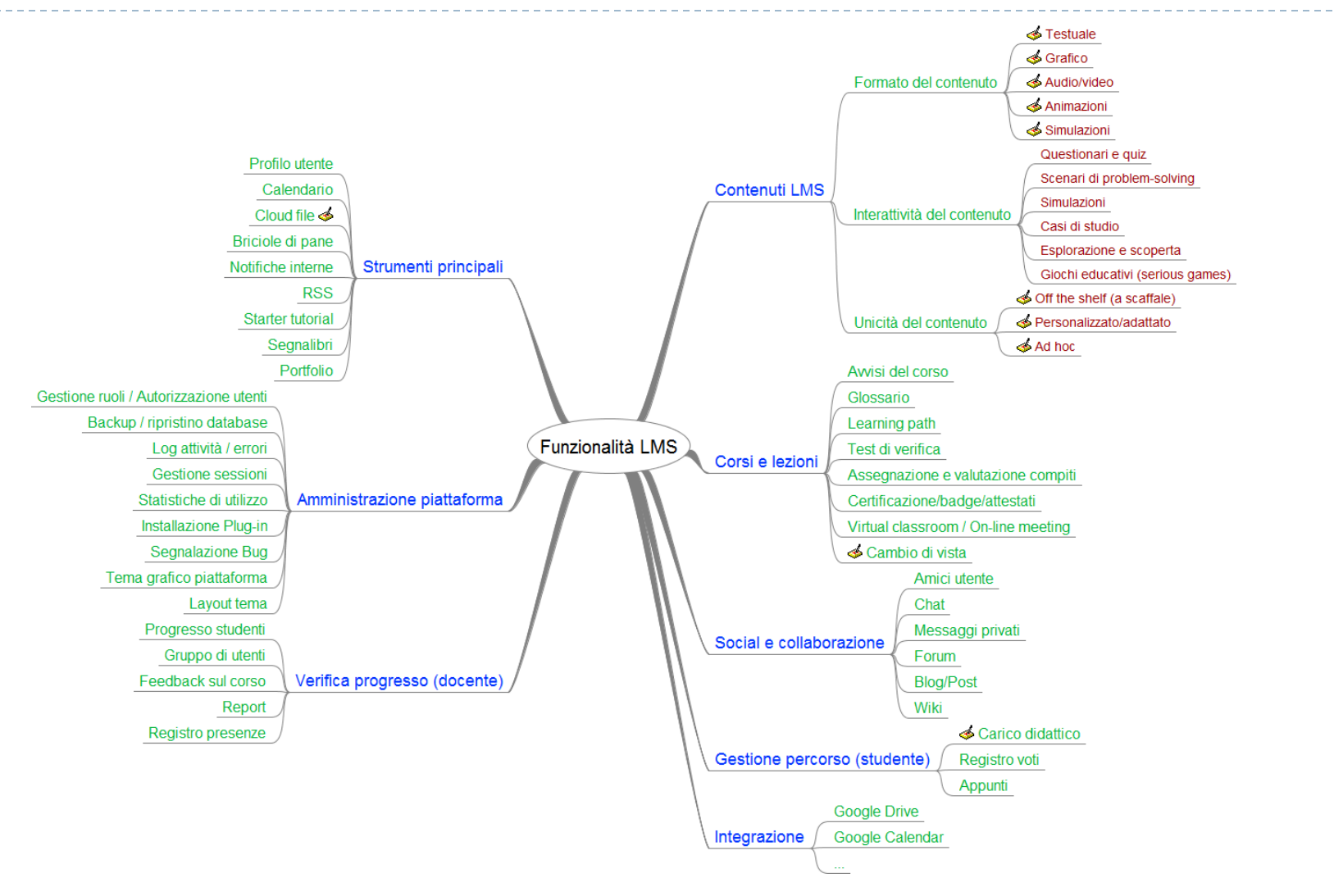

# Tipologie di contenuti (Moodle)

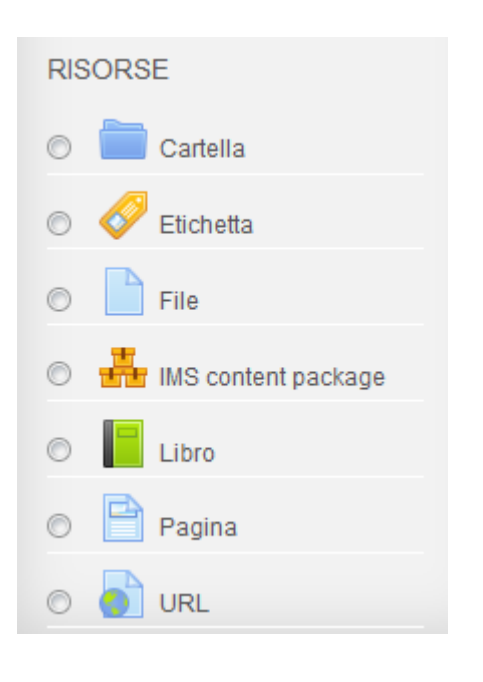

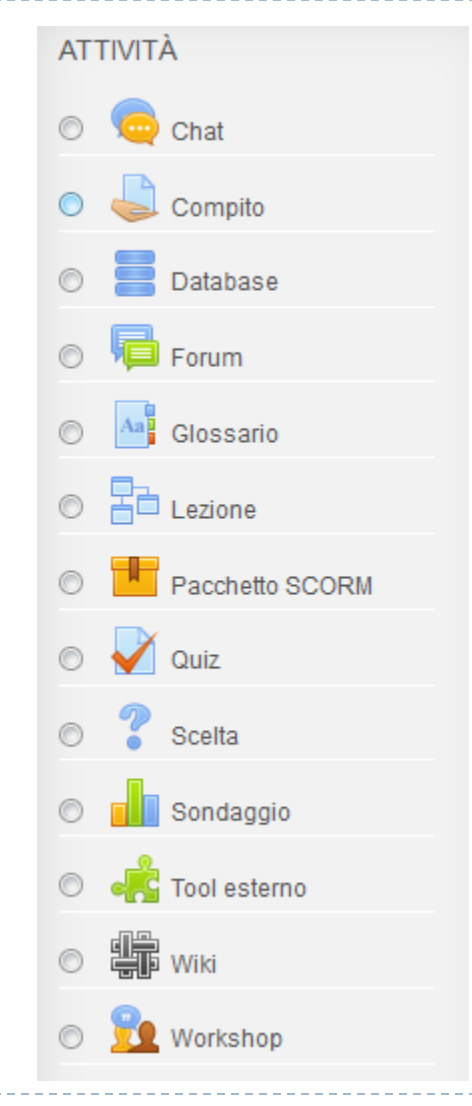

# Tipologie di contenuti (Sakai)

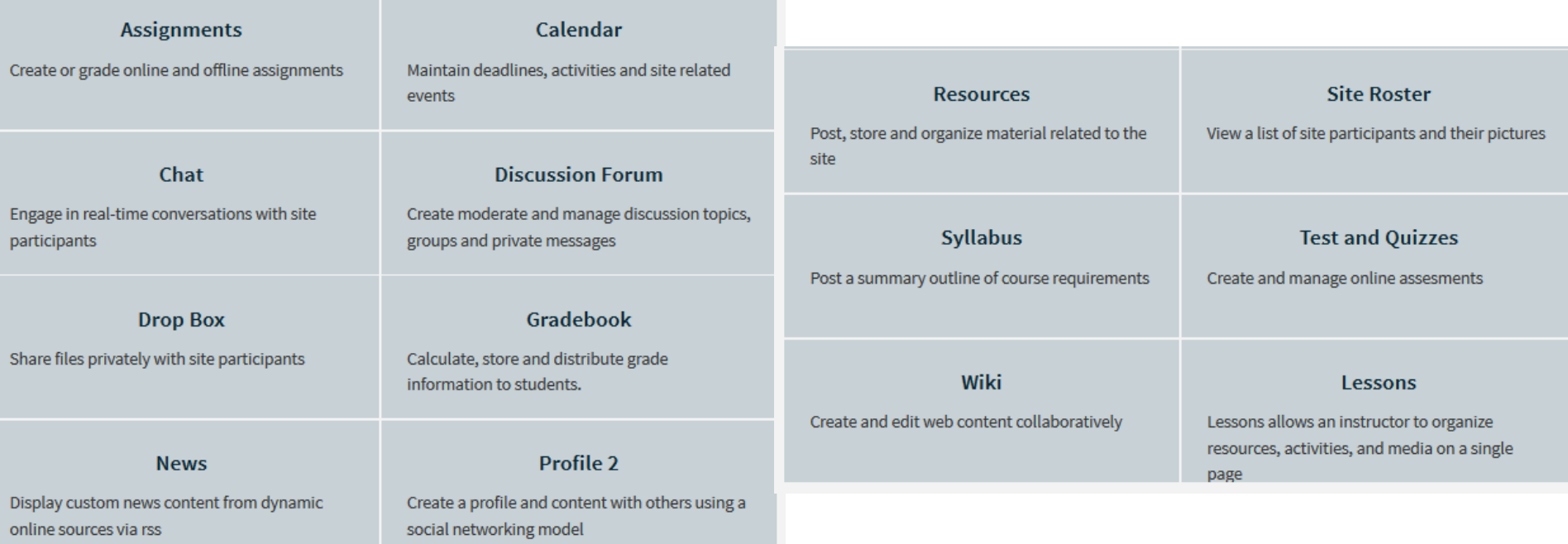

h,

### Discutiamone…

Nella vostra esperienza, quali tipologie di contenuti sono dominanti? Quali funzionalità possono essere applicate?

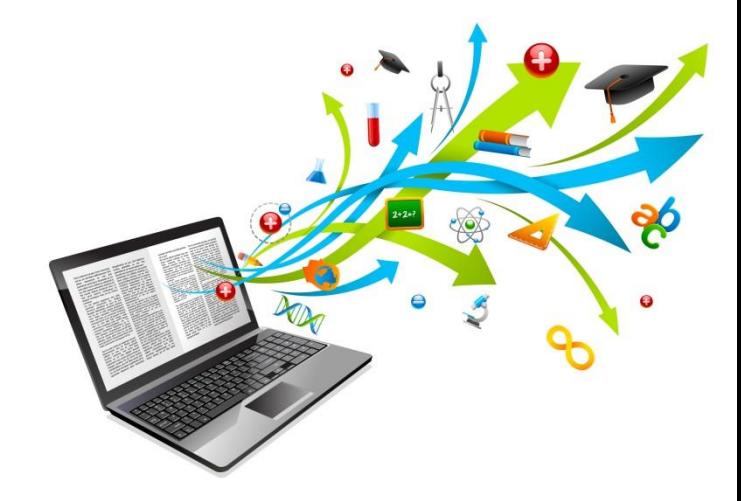

### Caratteristiche tecniche

Tecnologie per l'e-learning

### Caratteristiche tecniche

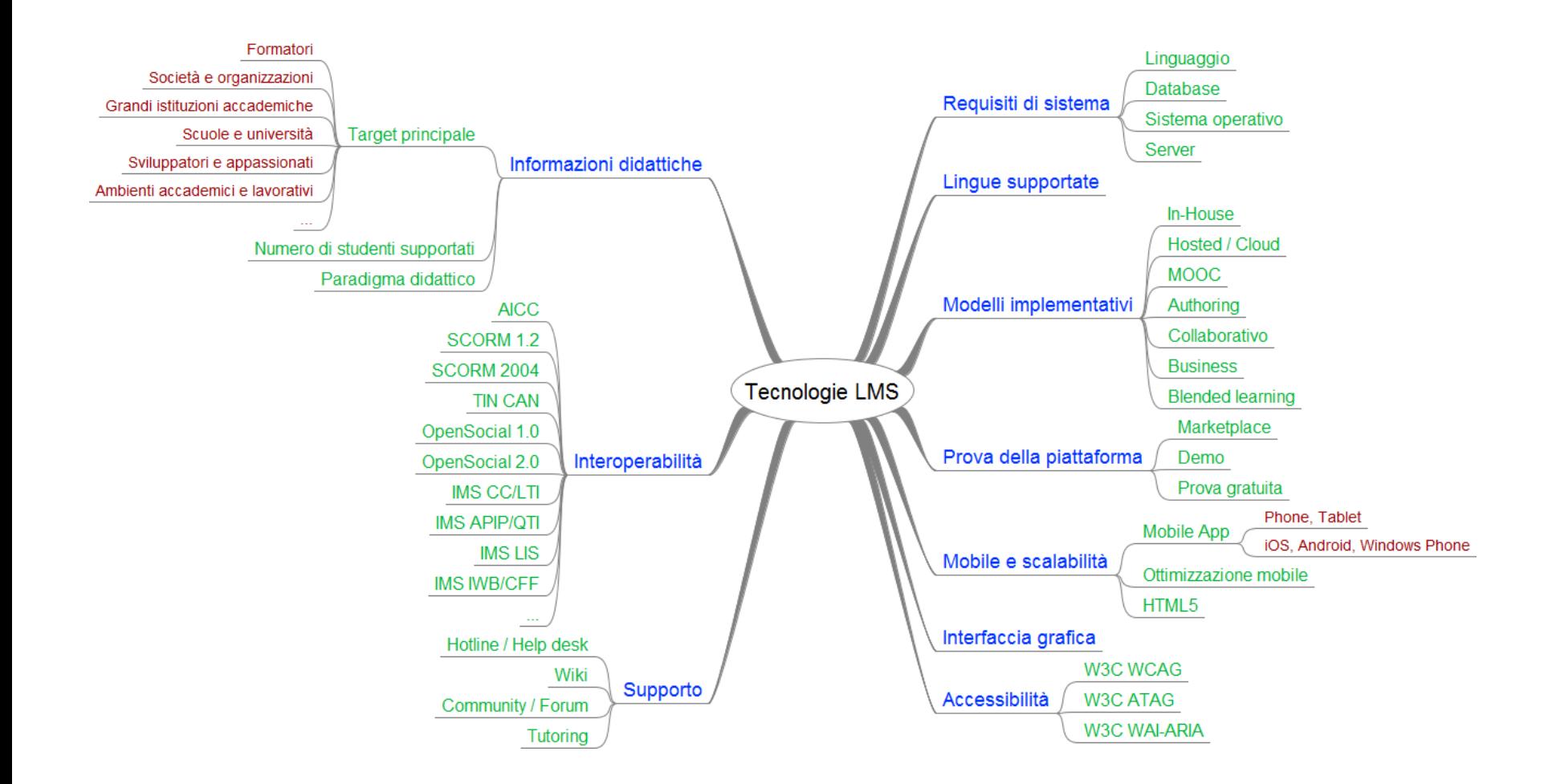

# Riferimenti

- ▶ National Research Council. How People Learn: Brain, Mind, *Experience, and School: Expanded Edition*. Washington, DC: The National Academies Press, 2000.
	- ▶ On-line: [http://www.nap.edu/openbook.php?record\\_id=9853](http://www.nap.edu/openbook.php?record_id=9853)
- Ellis, Ryann K. (2009), *Field Guide to Learning Management Systems*, ASTD Learning Circuits
	- ▶ On-line:

http://www.astd.org/~/media/Files/Publications/LMS fieldguide\_ [20091](http://www.astd.org/~/media/Files/Publications/LMS_fieldguide_20091)

# Link

- [Khan Academy](http://www.khanacademy.org/)
- **[MIT BLOSSOMS](http://blossoms.mit.edu/)**
- *[Waker](http://gambit.mit.edu/loadgame/summer2009/waker/waker_playgame.php)*
- ▶ [MIT OpenCourseWare](ocw.mit.edu/)
- ▶ [MIT OpenCourseWare](http://ocw.mit.edu/high-school/) [Highlights for High School](http://ocw.mit.edu/high-school/)
- > [PhET](http://phet.colorado.edu/)
- [Coursera](https://www.coursera.org/)

b.

### Licenza d'uso

- Queste diapositive sono distribuite con licenza Creative Commons "Attribuzione - Non commerciale - Condividi allo stesso modo (CC BY-NC-SA)"
- Sei libero:
	- di riprodurre, distribuire, comunicare al pubblico, esporre in pubblico, rappresentare, eseguire e recitare quest'opera
	- di modificare quest'opera
- Alle seguenti condizioni:
	- **Attribuzione** Devi attribuire la paternità dell'opera agli autori originali e in modo tale da non suggerire che essi avallino te o il modo i cui tu usi l'opera.
	- **Non commerciale** Non puoi usare quest'opera per fini commerciali.
	- **Condividi allo stesso modo** Se alteri o trasformi quest'opera, o se la usi per crearne un'altra, puoi distribuire l'opera risultante solo con una licenza identica o equivalente a questa.
- <http://creativecommons.org/licenses/by-nc-sa/3.0/>

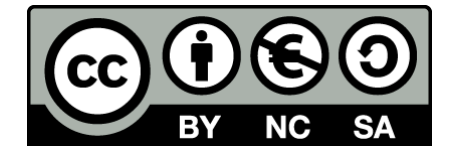